# Einführung in die Algebra

Norbert Südland<sup>∗</sup>

3. Juli 2020

#### Zusammenfassung

Eine Einführung in die Algebra soll auch denen den Zugang ermöglichen, die irgendwann in der Schule abgehängt haben oder Freude an direkten Rechenwegen haben. Der dreifältige Beweisgang, wie er in mindestens drei verschiedenen Kulturen verankert ist, ermöglicht es, dabei den Überblick zu behalten und eigene Fehler möglichst rasch zu finden.

# Inhaltsverzeichnis

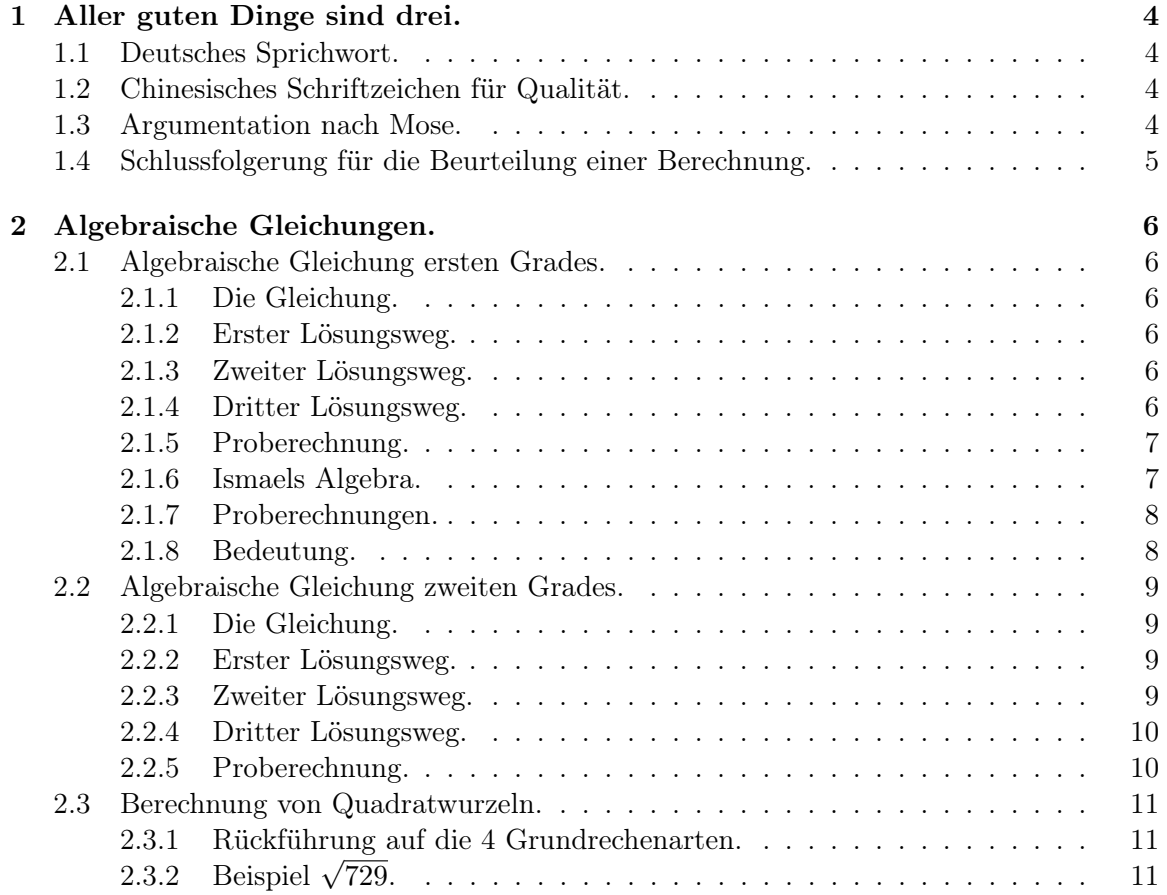

<sup>∗</sup>Otto–Schott–Straße 16, D–73431 Aalen, Info@Norbert–Suedland.info

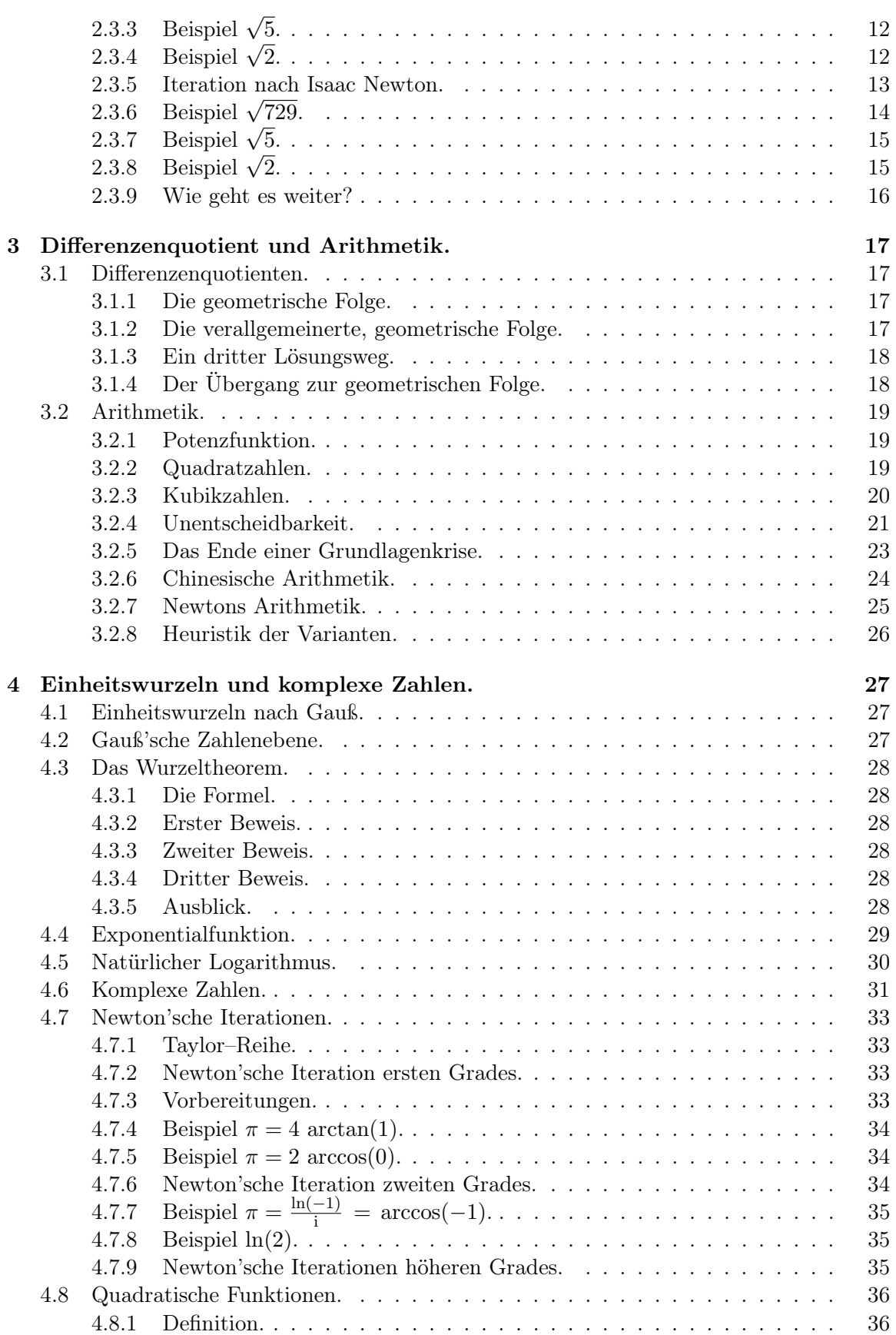

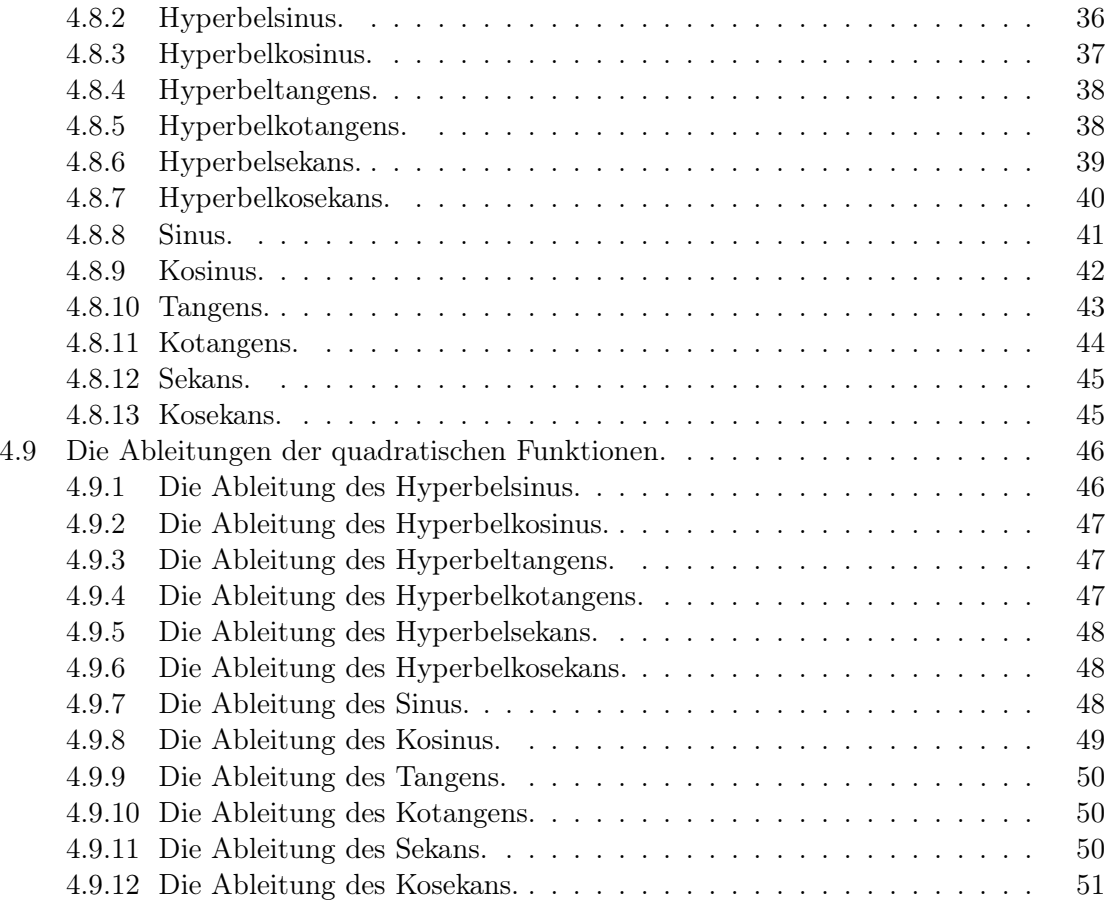

# 1 Aller guten Dinge sind drei.

# 1.1 Deutsches Sprichwort.

Ein altes deutsches Sprichwort besagt:

Aller guten Dinge sind drei.

Dies bedeutet, wenn etwas stimmt, dann gibt es dazu mindestens drei unabhängige Zugänge, so wie jeder Berggipfel mindestens drei Grate besitzt. Das besagte Sprichwort ist undatiert auf Deutsch überliefert und gehört wie die deutsche Sprache und die Flurnamen zu den ältesten, kulturellen Zeugnissen in Deutschland.

Nun ist aber auch das deutsche Sprichwort nur eine einzige Quelle, so dass es sich lohnt, nach weiteren Quellen mit demselben Inhalt Ausschau zu halten.

# 1.2 Chinesisches Schriftzeichen für Qualität.

Das chinesische Volk hat mit seiner Sprache schon früh sehr viele Schriftzeichen überliefert, welche als Symbolsammlung aus einfacheren Symbolen bestehen und mitunter damals bekannte Zusammenhänge erläutern. So besteht das traditionelle, chinesische Schriftzeichen  $\mathbb{H}^1$  für Rang, Klasse, Ordnung, Charakter<sup>2</sup> aus 3 Schriftzeichen  $\Box^3$  für Mund, Öffnung,  $Personen<sup>4</sup>$ :

品是三口<sup>5</sup>

Dieser Satz bedeutet:

Qualität beruht auf drei Mundwerken<sup>6</sup> .

Diese Schriftzeichen samt der zugehörigen Bedeutung werden unverändert auch in Japan<sup>7</sup> und im modernen China<sup>8</sup> verwendet.

## 1.3 Argumentation nach Mose.

In Israel gibt es seit  $Mose<sup>9</sup>$  den Grundsatz, dass eine Argumentation durch das Zusammenwirken von zweier oder dreier Zeugen Mund vor Gericht gilt:

Es soll kein einzelner Zeuge wider jemand auftreten über irgendeiner Missetat oder Sünde, es sei welcherlei Sünde es sei, die man tun kann, sondern in dem Munde zweier oder dreier Zeugen soll die Sache bestehen.

<sup>&</sup>lt;sup>1</sup>Aussprache:  $pin3$ 

<sup>2</sup> [1924Rüd], Nummer 4321, Seite 425

 $3$ Aussprache: kou $3$ 

<sup>4</sup> [1924Rüd], Nummer 3243, Seite 334

 $5A$ ussprache: pin $3 \, \textit{schi4} \, \textit{san1} \, \textit{kou3}$ 

 ${}^{6}$ Die direkte Übersetzung *Mäulern* ist nur noch im alten Deutsch unanstößig.

<sup>7</sup> [1994Had], Nummer 230 und 54, Seite 99 und 74

<sup>8</sup> [1993XYCGZZDYCKN], Seite 620 und 471

<sup>&</sup>lt;sup>9</sup>[1841LF], 5. Mose 19,15

Dieser Grundsatz zieht sich durch die ganze Bibel. So wird er als Grundlage der Dreiei $nigkeit^{10}$  Gottes angegeben, wobei nur Zeugen der Beweisführung und nicht 3 Personen erwähnt werden $^{11}$ :

7. Denn drei sind, die da zeugen im Himmel: Der Vater, das Wort und der heilige Geist; und diese drei sind eins. 8. Und drei sind, die da zeugen auf Erden: Der Geist und das Wasser und das Blut; und diese drei sind beisammen.

Die Argumentation nach Mose ist spätestens seit der Aufklärung in Europa verpönt, denn jeder Mensch ist im Gegensatz zu Gott nur ein einzelner Zeuge und bedarf der Bestätigung durch andere Zeugen. Menschen, die viel von sich selber halten, argumentieren daher ganz anders und warten leider nur selten, bis ihre Ergebnisse von zweiter und dritter Seite unabhängig bestätigt sind. Auch solche Varianten sind nicht verboten, führen aber oft genug in den selbsterwählten Irrtum.

Auf wissenschaftlichen Fachtagungen ist es üblich, dass die Forscher ihren aktuellen Standpunkt den Kollegen zur Diskussion stellen. Dabei kann es vorkommen, dass sie durch Kollegen mit ähnlichen Ergebnissen bestätigt werden, oder aber, dass die anderen die grundlegenden Fehler lokalisieren. In keiner Wissenschaft ist es Brauch, dass über Richtigkeit durch demokratischen Beschluss abgestimmt wird. Vielmehr gilt der Grundsatz:

Wer es nicht aushält, von den Kollegen belächelt zu werden, sollte keine Forschung machen.

So hielt Nikolai Kopernik<sup>12</sup> sein Lebenswerk erst auf dem Sterbebett in den Händen.

## 1.4 Schlussfolgerung für die Beurteilung einer Berechnung.

Somit sind nun 3 unabhängige Quellen belegt, die das Zusammenwirken von 3 Zeugen für die Richtigkeit einer Aussage verwenden. Vor Gericht mag die Argumentation weniger streng als in Forschung, Lehre und industrieller Qualitätssicherung gelten, deshalb schreibt Mose dafür die Koinzidenz von mindestens zwei Zeugen vor.

Die damit gewonnene Einsicht wird hier verwendet, um genügend Varianten zur Lösung einer algebraischen Aufgabe zu üben und zu beherrschen. Ein Fachmann zeichnet sich in allen Fachgebieten dadurch aus, dass er um Alternativen weiß. Diese Alternativen werden durch das Prinzip der 3 Lösungswege bekannt gemacht und geben die Möglichkeit, das Erlernte über weitere Rechenwege zu vertiefen.

Zu der Frage, ob so etwas überhaupt möglich sei, gibt Jesus Christus folgende Auskunft $^{13}$ :

Wenn du könntest glauben. Alle Dinge sind möglich dem, der da glaubt.

Glauben heißt in der Bibel vor allem: Es sich sagen lassen. Somit lohnt sich die Suche nach den drei Lösungswegen. Wie lange die Suche dauert, bleibt spannend.

<sup>&</sup>lt;sup>10</sup>Der Begriff Dreieinheit taucht erst spät in der Theologie auf und vertritt den mathematischen Unsinn:  $3 = 1$ ([2007Ryr], Kapitel 8.II.c, Seite 82). Bereits Isaac Newton hatte Probleme mit dieser unbiblischen Spitzfindigkeit ([2009GB], Kapitel 10, Seite 114), die auf der scholastischen Dogmatisierung von Aristoteles im Mittelalter beruht.

 $11[1841LF]$ , 1. Johannes 5,7–8

 $12$ auch als Kopernikus bekannt, [1953VEB], Stichwort Kopernik(us), Seite 542

<sup>13</sup>vergleiche [1841LF], Markus 9,23

# 2 Algebraische Gleichungen.

# 2.1 Algebraische Gleichung ersten Grades.

### 2.1.1 Die Gleichung.

Eine algebraische Gleichung ersten Grades ist durch folgende Gleichung gegeben:

$$
a x + b = 0 \tag{1}
$$

Hier sind a und b unabhängig von der noch unbekannten Lösung x.

### 2.1.2 Erster Lösungsweg.

Die Algebra lebt davon, dass eine Gleichung ihr Gleichheitszeichen behält, wenn jeweils auf beiden Seiten der Gleichung dieselbe Rechenoperation durchgeführt wird. Dies ergibt hier folgende Rechenschritte:

$$
ax = -b \qquad \Leftrightarrow \qquad \qquad (2)
$$

#### 2.1.3 Zweiter Lösungsweg.

Ein anderer Lösungsweg ergibt sich durch Substitution<sup>14</sup>:

$$
x \rightarrow y - \frac{b}{a} \Rightarrow
$$
  
\n
$$
a \left( y - \frac{b}{a} \right) + b = ay - b + b = ay = 0 \Leftrightarrow
$$
  
\n
$$
y = 0 \Rightarrow
$$
  
\n
$$
x = 0 - \frac{b}{a} = -\frac{b}{a}.
$$
\n(3)

#### 2.1.4 Dritter Lösungsweg.

Der dritte Lösungsweg teilt die Gleichung zuerst durch  $x$ , löst nach  $\frac{1}{x}$  auf und bildet dann den Kehrwert:

$$
a + \frac{b}{x} = 0 \qquad \Leftrightarrow
$$
  
\n
$$
\frac{b}{x} = -a \qquad \Leftrightarrow
$$
  
\n
$$
\frac{1}{x} = -\frac{a}{b} \qquad \Leftrightarrow
$$
  
\n
$$
x = -\frac{b}{a}.
$$
\n(4)

 $14$ Ersetzung

#### 2.1.5 Proberechnung.

Die 3 Lösungswege münden in dieselbe Lösung (2), (3) und (4). Ob diese Lösung stimmt, zeigt immer erst die Proberechnung in der Ausgangsgleichung, hier Gleichung (1):

$$
a\left(-\frac{b}{a}\right) + b = -b + b = 0 \qquad \Leftrightarrow \qquad \qquad (5)
$$

Null ist Null für jede Wahl aller Parameter. Somit ist die Gleichung gelöst. Das war zu zeigen<sup>15</sup>.

#### 2.1.6 Ismaels Algebra.

 $\text{Ismael}^{16}$ , der Sohn Abrahams, wurde mit seiner Mutter in die Wüste<sup>17</sup> geschickt<sup>18</sup>. Um dort zu überleben, musste er sehr sorgfältig mit dem Proviant umgehen. In der Folge entstanden die arabischen Zahlen, welche beliebig große Mengen sicher handhaben können. Außerdem suchte er die Zahl<sup>19</sup> an Kamelen, die benötigt werden, um eine vorgegebene Warenmenge während einer vorgegebenen Reisedauer durch eine Wüste zu transportieren. Die zugehörige Rechenkunst wurde 1202 von Leonardo da Pisa, genannt Fibonacci<sup>20</sup> auf Latein übersetzt und erweitert und wird seither Algebra geschrieben und immer noch gleich ausgesprochen wie im Arabischen. Die Lösung der historischen Aufgabe mit weltwirtschaftlicher Tragweite beginnt mit 2 Gleichungen für 2 Unbekannte:

$$
Gesamtlast = Tragfähigkeit \cdot Kamelzahl. \tag{6}
$$

$$
Gesamtlast = Warrenmenge + Proviantbedarf \cdot Bauer \cdot Kamelzahl. \tag{7}
$$

Bei diesen Gleichungen sind die Gesamtlast und die Kamelzahl unbekannt. Nun steht auf den beiden linken Seiten das gleiche, also sind die rechten Seiten beider Gleichungen gleich:

$$
Tragfähigkeit \cdot Kamelzahl = Warrenmenge + Proviantbedarf \cdot Dauer \cdot Kamelzahl. (8)
$$

Nun bleibt ein Gleichheitszeichen erhalten, wenn auf jeder Seite einer Gleichung dasselbe getan wird. Dies ergibt folgende Umstellung von Gleichung (8), die nur noch eine unbekannte Kamelzahl enthält, welche nur bis zu einer Höchstdauer sinnvoll ist:

\n Warenmenge = (Tragfähigkeit – Proviantbedarf · Dauer) · Kamelzahl  
\n Kamelzahl = 
$$
\frac{\text{Warenmenge}}{\text{Tragfähigkeit} - \text{Proviantbedarf} \cdot \text{Dauer}} \cdot (9)
$$
\n

Die gefundene Lösung erfüllt die Gleichung (8) mit der Aussage 0 = 0 und führt aus den Gleichungen (6) und (7) jeweils auf dieselbe Gesamtlast:

Gesamtlast = 
$$
\frac{\text{Tragfähigkeit} \cdot \text{Warenmenge}}{\text{Tragfähigkeit} - \text{Proviantbedarf} \cdot \text{Dauer}}.
$$
 (10)

<sup>15</sup>Lateinische Fassung: quod erat demonstrandum.

<sup>16</sup>geboren etwa 2085 vor Christus, gestorben etwa 1948 vor Christus

<sup>17</sup>Hebräisch: arab

<sup>18</sup>[1841LF], 1. Mose 21,10–21

<sup>&</sup>lt;sup>19</sup>Arabisch: *al dschabbr* bedeutet in etwa: *Der zwingend* notwendige Rechenweg.

 $20$ [1959Mesch], Abschnitt I 1., Seite 9–10

#### 2.1.7 Proberechnungen.

In einer Wüste gibt es nur einen Versuch, um die Richtigkeit einer Berechnung zu prüfen. Hier dürfen also keine Trugschlüsse umgesetzt werden. Als alternativer Rechenweg bieten sich hier die Gleichungen der Kehrwerte an:

$$
\frac{1}{\text{Gesamtlast}} = \frac{1}{\text{Tragfähigkeit} \cdot \text{Kamelzahl}} \tag{11}
$$
\n
$$
\frac{1}{\text{Gesamtlast}} = \frac{1}{\text{Waremmenge} + \text{Proviantbedarf} \cdot \text{Dauer} \cdot \text{Kamelzahl}} \tag{12}
$$

Gleichsetzen von (11) und (12) führt auf folgendes Ergebnis:

$$
1 = \frac{\text{Warenmenge} + \text{Proviantbedarf} \cdot \text{Dauer} \cdot \text{Kamelzahl}}{\text{Tagfähigkeit} \cdot \text{Kamelzahl}} \Leftrightarrow
$$
\n
$$
\frac{\text{Warenmenge}}{\text{Kamelzahl}} = \text{Tragfähigkeit} - \text{Proviantbedarf} \cdot \text{Dauer}. \tag{13}
$$

Das Ergebnis (13) kann nach dem Ergebnis (9) aufgelöst werden, was einen unabhängigen Rechenweg darstellt.

Ein dritter Rechenweg ergibt sich, indem die Gleichungen (6) und (7) jeweils durch die Kamelzahl geteilt und dann gleichgesetzt werden:

$$
Tragfähigkeit = \frac{Warenmenge}{Kamelzahl} + Proviantbedarf \cdot Dauer \Leftrightarrow
$$
\n
$$
\frac{Warenmenge}{Kamelzahl} = Tagfähigkeit - Proviantbedarf \cdot Dauer. \tag{14}
$$

Das Ergebnis (14) ist identisch mit (13) und führt jeweils auf die Lösung (9). Auch für diesen Übergang sind mehrere Varianten möglich, etwa direkt oder durch Auflösen nach dem Kehrwert der Kamelzahl und anschließende Kehrwertbildung auf beiden Seiten der Gleichung.

#### 2.1.8 Bedeutung.

Dies ist der Beginn der Algebra und der Handelskaravanen durch die Wüsten dieser Erde. Der Werdegang Ismaels hängt nach dem Zeugnis der Heiligen Schrift mit einem göttlichen Segen zusammen, um den Abraham für seinen Sohn bat $^{21}$ :

Dazu um Ismael habe ich dich auch erhört; siehe, ich habe ihn gesegnet, und will ihn fruchtbar machen und mehren fast $^{22}$  sehr. Zwölf Fürsten wird er zeugen, und will ihn zum großen Volk machen.

Wer also von anderen in die Wüste geschickt wird, darf gerade dort den Segen des Allerhöchsten erleben<sup>23</sup>.

 $21[1841LF]$ , 1. Mose 17,20

 $^{22}$ altes Deutsch für: übermäßig

 $23[1841LF]$ , Psalm  $84,6-8$ 

# 2.2 Algebraische Gleichung zweiten Grades.

## 2.2.1 Die Gleichung.

Eine algebraische Gleichung zweiten Grades ist durch folgende Gleichung gegeben:

$$
ax^2 + bx + c = 0.
$$
 (15)

Hier sind a, b und c unabhängig von der noch unbekannten Lösung x.

#### 2.2.2 Erster Lösungsweg.

Hier wird über die 4 Grundrechenarten keine Lösung gefunden, vielmehr muss eine Quadratwurzel gezogen werden, die von den Brüchen auf die reellen und sogar komplexen Zahlen führt. Dazu wird erst einmal eine reduzierte Gleichung durch geschickte Substitution erzeugt, die aus dem binomischen Lehrsatz folgt:

$$
x \rightarrow y - \frac{b}{2a} \quad \Rightarrow
$$
  
\n
$$
a \left( y^2 - \frac{b}{a} y + \frac{b^2}{4a^2} \right) + b \left( y - \frac{b}{2a} \right) + c = 0 \quad \Leftrightarrow
$$
  
\n
$$
a y^2 - b y + b y + \frac{b^2}{4a} - \frac{b^2}{2a} + c = 0 \quad \Leftrightarrow
$$
  
\n
$$
y^2 = \frac{b^2}{4a^2} - \frac{c}{a} \quad \Leftrightarrow
$$
  
\n
$$
y = \pm \sqrt{\frac{b^2}{4a^2} - \frac{c}{a}} \quad \Rightarrow
$$
  
\n
$$
x = -\frac{b}{2a} \pm \sqrt{\frac{b^2}{4a^2} - \frac{c}{a}}.
$$
 (16)

Die Algebra ist bei richtiger Anwendung immer auf alle Gleichungen mit komplexen Koeffizienten anwendbar und führt über die Quadratwurzel auf Lösungen aus den komplexen Zahlen, wenn unter der Wurzel in Gleichung (16) eine negative oder komplexe Zahl steht.

#### 2.2.3 Zweiter Lösungsweg.

Hier wird die Gleichung erst durch  $x^2$  geteilt und dann analog zum ersten Lösungsweg gerechnet, wobei die Lösung für den *Kehrwert*  $\frac{1}{x}$  gefunden wird:

$$
a + \frac{b}{x} + \frac{c}{x^2} = 0 \quad \Rightarrow
$$
  
\n
$$
\frac{1}{x} \to y - \frac{b}{2c} \quad \Rightarrow
$$
  
\n
$$
a + b \left( y - \frac{b}{2c} \right) + c \left( y^2 - \frac{b}{c} y + \frac{b^2}{4c^2} \right) = c y^2 - b y + b y + \frac{b^2}{4c} - \frac{b^2}{2c} + a = 0 \quad \Leftrightarrow
$$
  
\n
$$
y^2 = \frac{b^2}{4c^2} - \frac{a}{c} \quad \Leftrightarrow
$$
  
\n
$$
y = \pm \sqrt{\frac{b^2}{4c^2} - \frac{a}{c}}.
$$

Nach der Rücksubstitution wird der Kehrwert gebildet, wobei Wurzeln im Nenner eines Bruchs häufig durch entsprechende Erweiterung in dessen Zähler transportiert werden:

$$
\frac{1}{x} = -\frac{b}{2c} \pm \sqrt{\frac{b^2}{4c^2} - \frac{a}{c}} \quad \Leftrightarrow
$$
\n
$$
x = \frac{1}{\left(-\frac{b}{2c} \pm \sqrt{\frac{b^2}{4c^2} - \frac{a}{c}}\right)} \frac{\left(-\frac{b}{2c} \mp \sqrt{\frac{b^2}{4c^2} - \frac{a}{c}}\right)}{\left(-\frac{b}{2c} \mp \sqrt{\frac{b^2}{4c^2} - \frac{a}{c}}\right)} = \frac{-\frac{b}{2c} \mp \sqrt{\frac{b^2}{4c^2} - \frac{a}{c}}}{\frac{b^2}{4c^2} - \left(\frac{b^2}{4c^2} - \frac{a}{c}\right)} =
$$
\n
$$
x = \frac{c}{a} \left(-\frac{b}{2c} \mp \sqrt{\frac{b^2}{4c^2} - \frac{a}{c}}\right) = -\frac{b}{2a} \mp \sqrt{\frac{b^2}{4a^2} - \frac{c}{a}}.
$$
\n(17)

Die Vorzeichen vor der Quadratwurzel der Lösung (17) sind gegenüber der Lösung (16) vertauscht. Dieser Umstand unterstreicht die Unterschiedlichkeit der Lösungswege. Da die Zählung der beiden Wurzeln willkürlich ist, können trotzdem die Lösungen miteinander verglichen werden.

### 2.2.4 Dritter Lösungsweg.

Als dritter Lösungsweg bietet sich die quadratische Ergänzung an, die ohne Substitution auskommt, aber nur schwer verallgemeinert werden kann:

$$
a x^2 + b x + c = 0 \qquad \Leftrightarrow
$$
  
\n
$$
a \left( x^2 + \frac{b}{a} x + \frac{b^2}{4a^2} - \frac{b^2}{4a^2} \right) + c = 0 \qquad \Leftrightarrow
$$
  
\n
$$
\left( x + \frac{b}{2a} \right)^2 = \frac{b^2}{4a^2} - \frac{c}{a} \qquad \Leftrightarrow
$$
  
\n
$$
x + \frac{b}{2a} = \pm \sqrt{\frac{b^2}{4a^2} - \frac{c}{a}} \qquad \Leftrightarrow
$$
  
\n
$$
x = -\frac{b}{2a} \pm \sqrt{\frac{b^2}{4a^2} - \frac{c}{a}}.
$$
\n(18)

#### 2.2.5 Proberechnung.

Die 3 Lösungswege münden in dieselbe Lösung (16), (17) und (18). Die Proberechnung in der Ausgangsgleichung (15) kann für beide Quadratwurzeln auf einmal erfolgen:

$$
a\left(-\frac{b}{2a} \pm \sqrt{\frac{b^2}{4a^2} - \frac{c}{a}}\right)^2 + b\left(-\frac{b}{2a} \pm \sqrt{\frac{b^2}{4a^2} - \frac{c}{a}}\right) + c = 0 \qquad \Leftrightarrow
$$
  

$$
a\left(\frac{b^2}{4a^2} \mp \frac{b}{a}\sqrt{\frac{b^2}{4a^2} - \frac{c}{a}} + \frac{b^2}{4a^2} - \frac{c}{a}\right) + b\left(-\frac{b}{2a} \pm \sqrt{\frac{b^2}{4a^2} - \frac{c}{a}}\right) + c = 0 \qquad \Leftrightarrow
$$
  

$$
0 = 0. \qquad (19)
$$

Das war zu zeigen $^{24}$ .

<sup>24</sup>Lateinische Fassung: quod erat demonstrandum.

# 2.3 Berechnung von Quadratwurzeln.

### 2.3.1 Rückführung auf die 4 Grundrechenarten.

Obwohl die Quadratwurzeln aus der Menge der Zahlenbrüche heraus führen, ist ihre numerische Berechnung stets über die 4 Grundrechenarten möglich. Dies ist besonders interessant, wenn für die Berechnung des Zahlenwertes nur eine Rechenmaschine für die 4 Grundrechenarten<sup>25</sup> zur Verfügung steht. Das Verfahren nutzt folgenden Zusammenhang:

$$
z = (10a + b)^2 = 100a^2 + 20ab + b^2.
$$
 (20)

Hier sei  $a$  die jeweils schon bekannte Ziffernfolge $^{26}$  der Quadratwurzel  $\sqrt{z}$  und  $b$  die nächstfolgende Dezimalziffer. Aus der Gleichung (20) wird ersichtlich, dass die unbekannte Ziffer b wie folgt bestimmt werden kann:

$$
(z - 100a2) : (20a) \ge b.
$$
 (21)

- In Beziehung (21) gilt  $b > 0$ , falls nach Abziehen des schon bekannten Teiles  $a^2$  ein Rest  $z - 100 a^2 > 0$  übrig bleibt.
- Falls ein Rest  $z 100 a^2 < 0$  übrig bleibt, so ist b so lange um Eins zu vermindern, bis der neue Rest nicht mehr negativ ist.
- Falls der Rest  $z 100 a^2 = 0$  ist, so ist die Quadratwurzel glatt gezogen und kann durch entsprechende, noch fehlende Nullen zum Endergebnis ergänzt werden.

Dieses Verfahren wird nun durch 3 lehrreiche Beispiele vorgestellt:

# 2.3.2 Beispiel  $\sqrt{729}$ .

Das schriftliche Ziehen der √ Quadratwurzel hinterlässt folgende Rechenschritte:

 $\sqrt{729}$  = 27  $-4 = -a^2$  $\Rightarrow$  a = 2  $\overline{3}29$  :  $(20 \cdot 2) = 8, \ldots \Rightarrow a = 2, b = 8$  $-320 = -20 \cdot a \cdot b$  $-64 = -b^2$  $-55 < 0$   $\Rightarrow a = 2, b = 7$ 329 Wiederholung  $-280 = -20 \cdot a \cdot b$  $-49 = -b^2$  $0 = 0 \Rightarrow \text{fertig!}$ Die Probe ergibt eine Bestätung des Ergebnisses:  $27 \cdot 27 =$ 54 189  $= 729$ Das war zu zeigen.

<sup>25</sup>zum Beispiel ein chinesischer Abakus

<sup>26</sup>ohne Dezimalkomma

# 2.3.3 Beispiel  $\sqrt{5}$ .

Hier muss nach genügend Rechenschritten gerundet werden, weil  $\sqrt{5}$  kein Bruch ist:

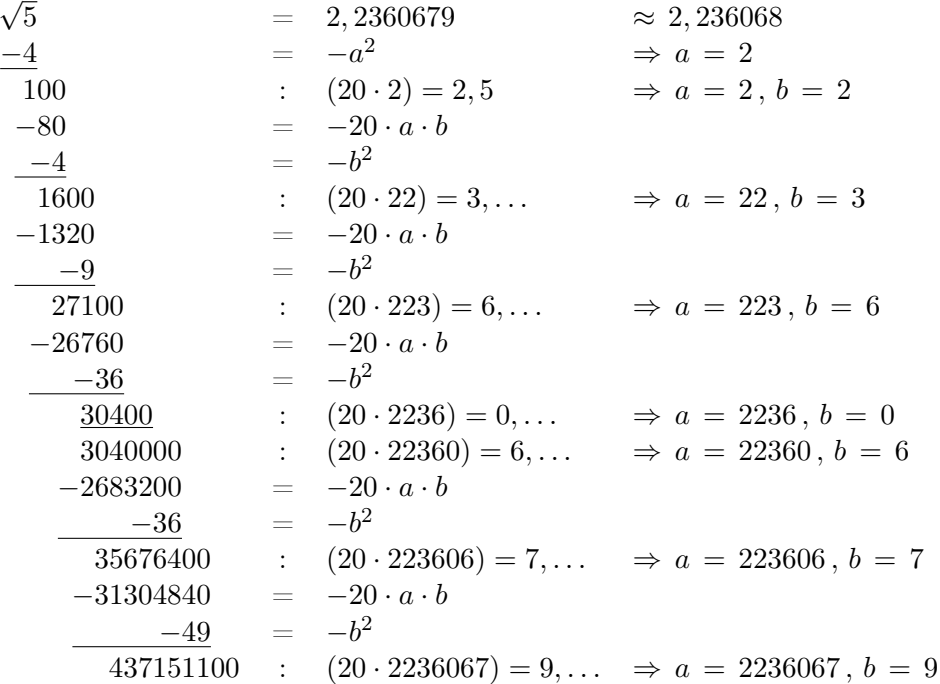

# 2.3.4 Beispiel  $\sqrt{2}$ .

Hier muss nach genügend Rechenschritten gerundet werden, weil  $\sqrt{2}$  kein Bruch ist:

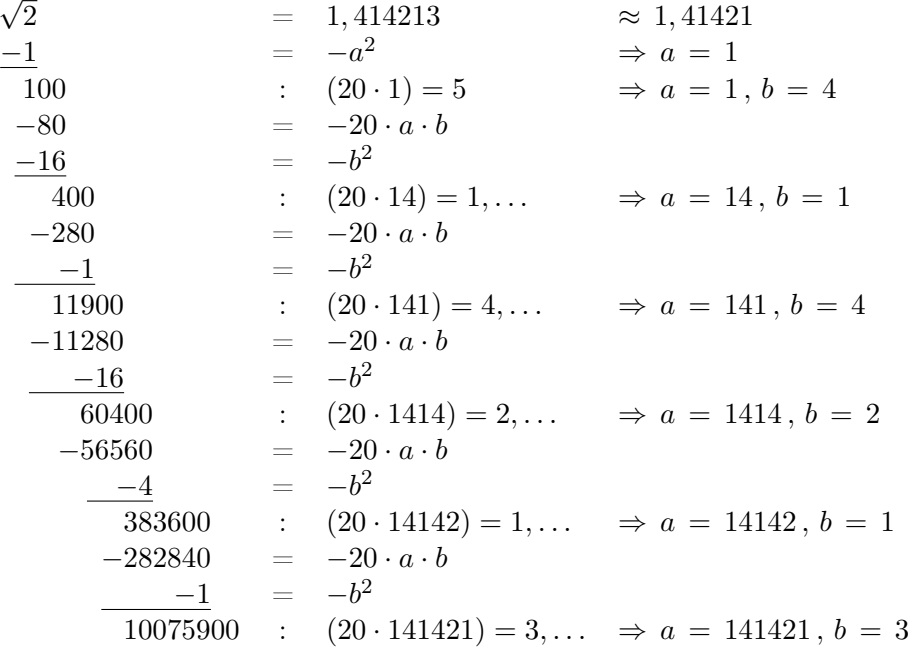

Die Proben mit den gerundeten Ergebnissen bestätigen das Rechenverfahren recht genau.

#### 2.3.5 Iteration nach Isaac Newton.

Isaac Newton fand einen weiteren Rechenweg, der sogar für komplexe Zahlen das Ziehen der Wurzel recht einfach gestaltet. Um diesen Lösungsweg zu verstehen, wird die Differentialrechnung benötigt. Dabei gibt die Ableitung einer Funktion die Steigung derselben im betrachteten Punkt  $x$  an. Diese Steigung wird als Limes<sup>27</sup> eines Differenzenquotienten gebildet:

$$
f'(x) := \lim_{\Delta x \to 0} \frac{f(x + \Delta x) - f(x)}{\Delta x}, \qquad (22)
$$

$$
f'(x) := \lim_{\Delta x \to 0} \frac{f(x) - f(x - \Delta x)}{\Delta x}, \qquad (23)
$$

$$
f'(x) := \lim_{\Delta x \to 0} \frac{f(x + \Delta x) - f(x - \Delta x)}{2\Delta x}.
$$
 (24)

Wenn alle 3 Varianten (22), (23) und (24) an der Stelle x gleich sind, so ist die Funktion  $f(x)$ an dieser Stelle x stetig, andernfalls muss auf alternative Rechenwege ausgewichen werden, um die Steigung von einer bestimmten Richtung aus zu bestimmen. Die Ableitung des Quadrates einer Funktion  $f(x)$  ergibt:

$$
(f(x)^{2})' = \lim_{\Delta x \to 0} \frac{f(x + \Delta x)^{2} - f(x)^{2}}{\Delta x} =
$$
  
= 
$$
\lim_{\Delta x \to 0} (f(x + \Delta x) + f(x)) \frac{f(x + \Delta x) - f(x)}{\Delta x} = 2 f(x) f'(x),
$$
 (25)  

$$
(f(x)^{2})' = \lim_{\Delta x \to 0} \frac{f(x)^{2} - f(x - \Delta x)^{2}}{\Delta x} =
$$

$$
(x)^{2}\n\Big)^{\prime} = \lim_{\Delta x \to 0} \frac{f(x) - f(x - \Delta x)}{\Delta x} =
$$
\n
$$
= \lim_{\Delta x \to 0} (f(x) + f(x - \Delta x)) \frac{f(x) - f(x - \Delta x)}{\Delta x} = 2 f(x) f'(x), \quad (26)
$$

$$
(f(x)^{2})' = \lim_{\Delta x \to 0} \frac{f(x + \Delta x)^{2} - f(x - \Delta x)^{2}}{2 \Delta x} =
$$
  
= 
$$
\lim_{\Delta x \to 0} (f(x + \Delta x) + f(x - \Delta x)) \frac{f(x + \Delta x) - f(x - \Delta x)}{2 \Delta x} =
$$
  
= 
$$
2 f(x) f'(x).
$$
 (27)

Die Ableitung von x ergibt:

$$
x' = \lim_{\Delta x \to 0} \frac{x + \Delta x - x}{\Delta x} = \lim_{\Delta x \to 0} 1 = 1,
$$
 (28)

$$
x' = \lim_{\Delta x \to 0} \frac{x - (x - \Delta x)}{\Delta x} = \lim_{\Delta x \to 0} 1 = 1,
$$
 (29)

$$
x' = \lim_{\Delta x \to 0} \frac{(x + \Delta x) - (x - \Delta x)}{2 \Delta x} = \lim_{\Delta x \to 0} 1 = 1.
$$
 (30)

Analog folgt die Ableitung einer von x unabhängigen Konstanten  $y = (\sqrt{y})^2$ , wobei nun die Leibniz–Notation nötig wird, um den richtigen Grenzwert zu bilden:

$$
\frac{dy}{dx} = \lim_{\Delta x \to 0} \frac{y - y}{\Delta x} = \lim_{\Delta x \to 0} \frac{y - y}{2\Delta x} = 2\sqrt{y} \lim_{\Delta x \to 0} \frac{\sqrt{y} - \sqrt{y}}{\Delta x} = \lim_{\Delta x \to 0} 0 = 0. (31)
$$

Auch dieses Ergebnis kann auf drei Rechenwegen erhalten werden, die sich jeweils unterscheiden.

<sup>27</sup>lateinisch: Grenzwert

Newton berechnet durch folgende Iteration<sup>28</sup> die Nullstelle  $x_N$  der Gleichung  $f(x) - y = 0$ :

$$
x_{n+1} = x_n - \frac{f(x_n) - y}{f'(x_n)},
$$
\n(32)

$$
\sqrt{y}
$$
 =  $x_N = \lim_{n \to \infty} x_{n+1} = \lim_{n \to \infty} \left( x_n - \frac{x_n^2 - y}{2 x_n} \right) = \lim_{n \to \infty} \left( \frac{x_n}{2} + \frac{y}{2 x_n} \right)$ . (33)

Hier sorgt das Rechenverfahren also dafür, dass beide Summanden in etwa gleich groß sein müssen, damit die Iteration noch vor  $n = \infty$  abgebrochen werden kann, um das Ergebnis in sehr guter Näherung zu erhalten.

# 2.3.6 Beispiel  $\sqrt{729}$ .

Im Fall  $\sqrt{729}$  ergibt sich mit dem Startwert  $x_0 = 1$ , was auch mit einem Taschenrechner für Buchhaltung<sup>29</sup> gerechnet werden kann:

$$
x_1 = \frac{1}{2} + \frac{729}{2} = 365
$$
  
\n
$$
x_2 = \frac{365}{2} + \frac{729}{730} = 183,49863
$$
  
\n
$$
x_3 = 93,735706
$$
  
\n
$$
x_4 = 50,756446
$$
  
\n
$$
x_5 = 32,559577
$$
  
\n
$$
x_6 = 27,474651
$$
  
\n
$$
x_7 = 27,004100
$$
  
\n
$$
x_8 = 27,000000
$$
  
\n
$$
x_9 = 27
$$
  
\n(34)

Hier wird die Differenz der letztgenannten Iterationsschritte sogar Null, wodurch die Lösung exakt gefunden ist.

Als dritter Lösungsweg bietet sich die Wurzel des Kehrwertes  $\frac{1}{y}$  an, sie führt mit dem Startwert  $x_0 = 1$  auf folgende *Iteration* nach *Newton*:

$$
\frac{1}{\sqrt{y}} = x_N = \lim_{n \to \infty} x_{n+1} = \lim_{n \to \infty} \left( x_n - \frac{x_n^2 - \frac{1}{y}}{2x_n} \right) = \lim_{n \to \infty} \left( \frac{x_n}{2} + \frac{1}{2x_n y} \right).
$$
\n
$$
x_1 = 0,5006859
$$
\n
$$
x_2 = 0,2517128
$$
\n
$$
x_3 = 0,1285812
$$
\n
$$
x_4 = 0,0696248
$$
\n
$$
x_5 = 0,0446633
$$
\n
$$
x_6 = 0,0376881
$$
\n
$$
x_7 = 0,0370427
$$
\n
$$
x_8 = 0,0370370
$$
\n
$$
x_9 = 0,0370370 \approx \frac{1}{27}
$$
\n(35)

<sup>28</sup>Wiederholung, siehe [1987BSGZZ], Abschnitt 7.1.2.3., Seite 744–745 <sup>29</sup>ohne Quadratwurzelfunktion, aber mit Zwischenspeicher

# 2.3.7 Beispiel  $\sqrt{5}$ .

Im Fall  $\sqrt{5}$  ergibt sich mit dem Startwert  $x_0 = 1$ , was auch mit einer *Tabellenkalkulation*<sup>30</sup> gerechnet werden kann:

$$
x_1 = \frac{1}{2} + \frac{5}{2} = 3
$$
  
\n
$$
x_2 = \frac{3}{2} + \frac{5}{6} = 2,3333333
$$
  
\n
$$
x_3 = 2,2380952
$$
  
\n
$$
x_4 = 2,2360689
$$
  
\n
$$
x_5 = 2,2360680
$$
  
\n
$$
x_6 = 2,2360680 \approx \sqrt{5}
$$
 (36)

Hier wird die Differenz der letztgenannten Iterationsschritte fast Null, wodurch die Lösung in guter Näherung gefunden ist.

Als dritter Lösungsweg bietet sich die Wurzel des Kehrwertes  $\frac{1}{y}$  an, sie führt mit dem Startwert $\boldsymbol{x}_0\,=\,1$ auf folgende  $Iteration$ nach Newton:

$$
\frac{1}{\sqrt{y}} = x_N = \lim_{n \to \infty} x_{n+1} = \lim_{n \to \infty} \left( x_n - \frac{x_n^2 - \frac{1}{y}}{2x_n} \right) = \lim_{n \to \infty} \left( \frac{x_n}{2} + \frac{1}{2x_n y} \right).
$$
\n
$$
x_1 = 0, 6
$$
\n
$$
x_2 = 0, 4666667
$$
\n
$$
x_3 = 0, 4476190
$$
\n
$$
x_4 = 0, 4472138
$$
\n
$$
x_5 = 0, 4472136
$$
\n
$$
x_6 = 0, 4472136 \approx \frac{1}{\sqrt{5}}
$$
\n(37)

# 2.3.8 Beispiel  $\sqrt{2}$ .

Im Fall  $\sqrt{2}$  ergibt sich mit dem Startwert  $x_0 = 1$ , was auch mit einem eigenen Berechnungsprogramm in der gewünschten Genauigkeit gerechnet werden kann:

$$
x_1 = \frac{1}{2} + \frac{2}{2} = 1,5
$$
  
\n
$$
x_2 = 1,4166667
$$
  
\n
$$
x_3 = 1,4142157
$$
  
\n
$$
x_4 = 1,4142136
$$
  
\n
$$
x_5 = 1,4142136 \approx \sqrt{2}
$$
\n(38)

Hier wird die Differenz der letztgenannten Iterationsschritte fast Null, wodurch die Lösung in guter Näherung gefunden ist.

<sup>30</sup>wie Microsoft Excel

Als dritter Lösungsweg bietet sich die Wurzel des Kehrwertes  $\frac{1}{y}$  an, sie führt mit dem Startwert  $x_0 = 1$  auf folgende *Iteration* nach *Newton*:

$$
\frac{1}{\sqrt{y}} = x_N = \lim_{n \to \infty} x_{n+1} = \lim_{n \to \infty} \left( x_n - \frac{x_n^2 - \frac{1}{y}}{2 x_n} \right) = \lim_{n \to \infty} \left( \frac{x_n}{2} + \frac{1}{2 x_n y} \right).
$$
  
\n
$$
x_1 = 0, 75
$$
  
\n
$$
x_2 = 0, 7083333
$$
  
\n
$$
x_3 = 0, 7071078
$$
  
\n
$$
x_4 = 0, 7071068
$$
  
\n
$$
x_5 = 0, 7071068 \approx \frac{1}{\sqrt{2}}
$$
\n(39)

#### 2.3.9 Wie geht es weiter?

Nun wurde auf jeweils 3 Rechenwegen die lineare und die quadratische Gleichung gelöst. Für das Ziehen einer Quadratwurzel wurden auf jeweils 3 unterschiedlichen Rechenwegen 3 Beispiele vorgestellt.

In der Geschichte der Mathematik können viele Jahrhunderte zwischen einer Lösung und ihrer Ergänzung durch einen zweiten und dritten Lösungsweg liegen. Die hier vorgestellte Reihenfolge der Rechenverfahren ist nicht immer streng historisch, sondern eher didaktisch optimiert, wobei Vorkenntnisse sehr hilfreich sind – wie zum Beispiel an einer Hochschule. Im folgenden Kapitel werden nun nicht die kubischen Gleichungen behandelt, sondern die arithmetischen Folgen, welche schließlich die Differenzenquotienten motivierten, deren Grenzwert dann von Newton und Leibniz zur Differentiation geführt wurde. Newton stritt sich lange mit Leibniz um die Frage, wer von beiden die Differential- und Integralrechnung begründet habe. Die Möglichkeit, dass beide parallel und unabhängig voneinander zu gleichen Ergebnissen kamen und sich damit großartig ergänzten, wurde damals nicht beachtet. Forschung führt zur Erkenntnis, das ist deren Sinn.

Diese Lage ist ähnlich, wie wenn sich zwei Erstbesteiger am Gipfel treffen. In diesem Fall begrüßen sich beide noch vor dem Gipfelgang und fragen gegenseitig nach der Schwierigkeit ihrer Tour. Dann hat es Sinn, wenn derjenige, dessen Route leichter ist, zuerst den Gipfel betritt und somit der Erstbesteiger ist. Danach gehen beide die leichtere Tour nach unten, wodurch der andere eine Erstüberschreitung bewältigt hat. Die Wahrscheinlichkeit, dass sich 3 Erstbesteiger gleichzeitig auf einem Gipfel treffen, ist sehr gering. Ein Streit lässt sich auch dann vermeiden, wenn die Klügeren nachgeben.

# 3 Differenzenquotient und Arithmetik.

## 3.1 Differenzenquotienten.

#### 3.1.1 Die geometrische Folge.

Schon die Alten Griechen kannten die geometrische Folge. Sie stellt folgende Summe dar:

$$
\sum_{\mu=0}^{n} x^{\mu} = 1 + x + x^{2} + x^{3} + \dots + x^{n} = ?
$$
 (40)

Die Lösung dieser Aufgabe gelang schließlich, wobei folgender Beweis über eine Teleskop $summe^{31}$  besonders eindrücklich ist:

$$
(x^{n} + ... + x^{3} + x^{2} + x + 1) (x - 1) = x^{n+1} + (x^{n} - x^{n}) + ... + (x - x) - 1, \qquad \Leftrightarrow
$$

$$
\sum_{\mu=0}^{n} x^{\mu} = \frac{x^{n+1} - 1}{x - 1}.
$$
\n(41)

Das Ergebnis (41) gehört bereits zu den *Theoremen*<sup>32</sup>, die ohne Kenntnis eines Lösungsweges nicht sofort einleuchten. Bekannt ist die Erörterung der Alten Griechen, ob für  $n \to \infty$  ein Grenzwert folgt, der kleiner als unendlich ist. Für den Fall Nein und  $x < 1$  konstruierten die Alten Griechen eine Aufgabe, nach der ein schneller Läufer eine langsame Schildkröte nicht überholen könne, wenn er später an den Startpunkt der Schildkröte gelange.

#### 3.1.2 Die verallgemeinerte, geometrische Folge.

Das Ergebnis (41) lässt sich verallgemeinern und stellt dann folgende Teleskopsumme dar:

$$
a^{n+1} - b^{n+1} = a \sum_{\mu=0}^{n} a^{\mu} b^{n-\mu} - b \sum_{\mu=0}^{n} a^{\mu} b^{n-\mu}, \qquad \Leftrightarrow
$$

$$
\sum_{\mu=0}^{n} a^{\mu} b^{n-\mu} = \sum_{\mu=0}^{n} a^{n-\mu} b^{\mu} = \frac{a^{n+1} - b^{n+1}}{a - b} = \frac{b^{n+1} - a^{n+1}}{b - a}.
$$
(42)

Die Terme a und b lassen sich in der verallgemeinerten, geometrischen Folge (42) also vertauschen. Für  $a = b$  folgt der Grenzwert eines *Differenzenquotienten*, hier zum Beispiel der Potenzfunktion  $a^{n+1}$  für  $b \to a$ , das ist also die erste Ableitung der Potenz  $a^{n+1}$  nach deren Basis a.

Die Vertauschung von a und b mag als zweiter Lösungsweg gelten, so wie beim Beweis, dass 1 + 1 = 2 gilt, auch die Summenden 1 vertauscht werden dürfen, ohne dass sich das Ergebnis ändert. Die Vertauschbarkeit der Argumente ist eine Besonderheit von Summe und Produkt, die durch die Suche nach weiteren Lösungswegen entdeckt werden kann.

<sup>31</sup>In der Mitte entstehen gleiche Paare, die jeweils Null ergeben und somit die Summe bis auf den ersten und letzten Term zusammen schieben.

<sup>32</sup>mathematischer Lehrsatz

#### 3.1.3 Ein dritter Lösungsweg.

Bei dem Theorem (42) taucht eine ganze Zahl n auf, so dass sich als dritter Beweisgang die so genannte, vollständige Induktion anbietet:

- Zunächst muss ein Startwert  $n_1$  gefunden werden. Hier bietet es sich an, nach dem  $n_0 = (n_1 - 1)$  zu suchen, für das die Gleichung nicht erfüllt ist, während sie für  $n_1$ erfüllt ist. Dieses  $n_1$  ist der Induktionsbeginn.
- Bei der Folgerung von n auf  $(n+1)$  wird versucht, die Terme der Gleichung für  $(n+1)$ auf Terme umzuschreiben, die eine Seite der Gleichung für  $n$  enthalten.
- Im so genannten *Induktionsschritt* wird aus der zu beweisenden Gleichung der Term eingesetzt, der auf der anderen Seite der Gleichung steht.
- Gelingt es, diese Gleichung als erfüllt zu zeigen, so gilt das Theorem für ganzzahlige  $n \geq n_1$ .
- Das war zu zeigen.

Der Beweis beginnt also beim Nachweis, dass die leere Summe für  $n_0 = -2$ ,  $a \neq b$  und  $a \neq 0 \neq b$  versagt, während sie für  $n_1 = -1$  die Gleichung (42) erfüllt:

$$
\sum_{\mu=0}^{-2} a^{\mu} b^{n-\mu} = 0 \neq \frac{a^{-2+1} - b^{-2+1}}{a - b} = \frac{\frac{1}{a} - \frac{1}{b}}{a - b} = \frac{\frac{b - a}{ab}}{a - b} = -\frac{1}{a b}.
$$
 (43)

$$
\sum_{\mu=0}^{-1} a^{\mu} b^{n-\mu} = 0 = \frac{a^{-1+1} - b^{-1+1}}{a - b} = \frac{1-1}{a - b} = 0.
$$
 (44)

Dann folgt die eigentliche Induktion mit dem Induktionsschritt:

$$
\sum_{\mu=0}^{n+1} a^{\mu} b^{n+1-\mu} = a^{n+1} + b \sum_{\mu=0}^{n} a^{\mu} b^{n-\mu} = a^{n+1} + b \frac{a^{n+1} - b^{n+1}}{a - b} =
$$

$$
= \frac{a^{n+1} (a - b) + b (a^{n+1} - b^{n+1})}{a - b} = \frac{a^{n+2} - b^{n+2}}{a - b}.
$$
(45)

Die rechte Seite von Gleichung (42) für  $n+1$  wird durch die Induktion (45) bestätigt. Damit gilt diese Gleichung für alle ganzzahligen  $n \ge -1$  und  $a \ne b$ . Das war zu zeigen.

### 3.1.4 Der Übergang zur geometrischen Folge.

Aus der verallgemeinerten, geometrischen Folge (42) folgt die geometrische Folge (41) nicht nur für  $b = 1$ , sondern auch durch Division mit  $a^n$  oder  $b^n$ . Falls a und b ganzzahlig sind, wird nun ein Quotient  $q = \frac{a}{b}$  $\frac{a}{b} \neq 1$  oder  $q = \frac{b}{a}$  $\frac{b}{a} \neq 1$  gebildet, denn für  $a \neq b$  gilt:

$$
\frac{\sum_{\mu=0}^{n} a^{\mu} b^{n-\mu}}{b^{n}} = \sum_{\mu=0}^{n} q^{\mu} = \frac{a \left(\frac{a}{b}\right)^{n} - b}{a - b} = \frac{q^{n+1} - 1}{q - 1} = \frac{1 - q^{n+1}}{1 - q}.
$$
 (46)

Spätestens Leonhard Euler hat geometrische Folgen mit dem Quotienten q eingeführt und sogar die Differenzenquotienten beliebiger Funktionen analog ausgeführt. Dieses Gebiet ist deshalb bis heute als die so genannte  $q$ –Analysis bekannt.

# 3.2 Arithmetik.

## 3.2.1 Potenzfunktion.

Alle Autoren mathematischer Lehrwerke sind sich einig, dass die ältesten und einfachsten Differenzenquotienten diejenigen der Potenzfunktion  $x^n$  für ganzzahliges  $n \geq 0$  aus n Faktoren x sind. Hier ergibt sich, dass für  $n = 0$  die Differenzenquotienten immer Null sind, weil  $x^0 = x^{(1-1)} = \frac{x}{x} = 1$  gilt, und zwar für alle x.

Für  $n = 1$  folgen alle ganzen, reellen Zahlen als *arithmetische* Folge ersten Grades, wobei deren Differenzenquotient immer Eins ist.

## 3.2.2 Quadratzahlen.

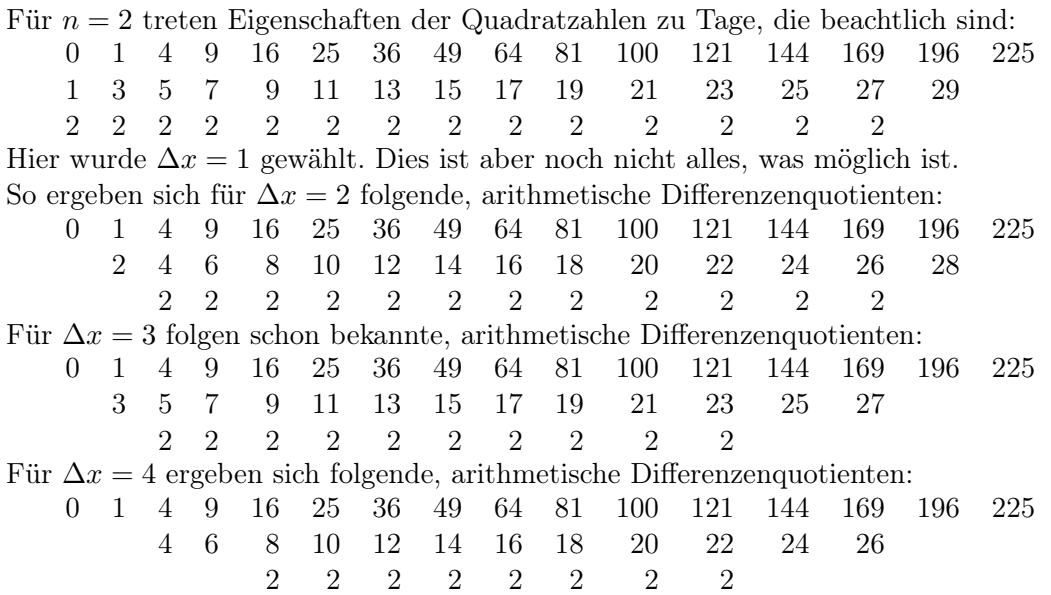

Die Differenzenquotienten ersten Grades ergänzen sich hier also zur Menge der ganzen Zahlen. Dabei führen die Differenzenquotienten ersten Grades der Quadratzahlen für ungerade ∆x auf die ungeraden Zahlen, für gerade ∆x auf die geraden Zahlen. Da in der Arithmetik nur Differenzen und nicht Differenzenquotienten betrachtet werden, ergeben sich bei den Differenzen mit geradzahligem ∆x Lücken.

Die Differenzenquotienten der ganzzahligen Quadratzahlen führen für ganzzahlige ∆x auf alle ganzen Zahlen. Die arithmetischen Folgen der ganzzahligen Quadratzahlen führen für ganzzahlige  $\Delta x$  auf Lücken, weil dann für  $\Delta x = 2$  nur Differenzen auftreten, die durch  $2^2 = 4$  teilbar sind.

In der Geschichte der Mathematik hat es lange gedauert, bis die Arithmetik zu Gunsten der Differenzenquotienten abgelöst wurde. Ein Grund für dieses Zögern mag darin bestehen, dass seit dem Satz des Pythagoras die Suche nach ganzzahligen Beispielen über die Arithmetik systematisiert werden konnte, während die Differenzenquotienten dabei eher weniger hilfreich sind. So finden sich folgende Beispiele zum Satz des Pythagoras:

 $\Delta x = 1$ :  $5^2 - 4^2 = 3^2$   $13^2 - 12^2 = 5^2$   $25^2 - 24^2 = 7^2$   $41^2 - 40^2 = 9^2$ 

 $\Delta x = 2$ :  $5^2 - 3^2 = 4^2$   $10^2 - 8^2 = 6^2$   $17^2 - 15^2 = 8^2$   $26^2 - 24^2 = 10^2$ 

Wichtig ist hier nur die Einsicht, dass  $\Delta x = 1$  nicht alle ganzzahligen Beispiele für den Satz des Pythagoras liefert. Zur Konstruktion eines rechtwinkligen Dreiecks werden die Seitenverhältnisse 3:4:5 schon bei den Alten Ägyptern überliefert.

#### 3.2.3 Kubikzahlen.

Bei den Quadratzahlen ergab sich eine Systematik für die Differenzenquotienten:

$$
\frac{(x + \Delta x)^2 - x^2}{\Delta x} = 2x + \Delta x. \tag{47}
$$

Dies führte zu dem Ergebnis, dass für ungerade ∆x der Differenzenquotient von Quadratzahlen alle ungeraden Zahlen erreicht und für gerade ∆x alle geraden Zahlen. Trotzdem treten hier bei den Differenzen zweier, ganzzahliger Quadratzahlen auch Unmöglichkeiten auf, zum Beispiel, um das Ergebnis 2 oder 6 zu erreichen.

Bei den Kubikzahlen ist es bereits deutlich komplizierter, so dass es schwer fällt, eine gewünschte Zahl zu erreichen:

$$
\frac{(x + \Delta x)^3 - x^3}{\Delta x} = 3x^2 + 3x \Delta x + \Delta x^2.
$$
 (48)

Hierzu ist noch keine Systematik gelungen, um zum Beispiel durch Differenz zweier, positiver, ganzer Kubikzahlen eine positive, ganze Kubikzahl zu erhalten. Pierre de Fermat behauptete immer wieder, diesen Zusammenhang für ganzzahlige n > 2 beweisen zu können, doch sein historischer Beweis ist nirgends zu finden. Paul Wolfskehl<sup>33</sup> wurde durch diese Fragestellung immerhin davon abgehalten, Selbstmord zu begehen. Als Dank für diese Aufgabenstellung stiftete er 1908 eine große Geldsumme für denjenigen, der diesen Satz bis 2007 bewiesen habe. 1993 legte Andrew Wales einen etwa 200 Seiten langen Beweis vor, der nach mindestens einer Korrektur als stimmig gilt, und erhielt das Preisgeld.

Der Unterschied von geometrischer Folge und binomischem Lehrsatz wird ab den Kubikzahlen tatsächlich deutlich. Es mag sein, dass Fermat, der zusammen mit Blaise Pascal den binomischen Lehrsatz in seiner Endfassung formulierte, darauf hinaus wollte. So ergibt die Differenz zweier Kubikzahlen nach Gleichung (42):

$$
\frac{a^3 - b^3}{a - b} = a^2 + ab + b^2 \neq a^2 + 2ab + b^2 = (a + b)^2.
$$
 (49)

Das Ergebnis (49) legt die Vermutung nahe, dass die Differenz zweier, benachbarter Kubikzahlen keine Quadratzahl sein könne. Genau dazu aber gibt es mindestens ein Gegenbei $spiel<sup>34</sup>$ :

$$
\frac{8^3 - 7^3}{8 - 7} = 8^2 + 8 \cdot 7 + 7^2 = 169 = 13^2 = (7 + 6)^2 = 7^2 + 2 \cdot 7 \cdot 6 + 6^2. \tag{50}
$$

Somit beweist das Versagen eines gewünschten Rechenwegs keineswegs die generelle Unlösbarkeit, obwohl die Richtigkeit der Ungleichung (49) für  $a \neq 0$  und  $b \neq 0$  besteht. Falls so eine Quadratzahl gleichzeitig eine Kubikzahl ist, so wie es bei allen 6-ten Potenzen einer Zahl der Fall ist, so wäre dadurch die Behauptung Fermats samt dem Beweis des Andrew Wiles durch ein Gegenbeispiel erschüttert.

Kurt Gödel stufte das Fermat'sche Problem 1931 als unentscheidbar<sup>35</sup> ein, er ließ also offen, wer recht hat. Leider meinte er zusammen mit anderen, er hätte die Unentscheidbarkeit bewiesen, so dass lediglich ein neuer Begriff für bewiesene Unlösbarkeit eines Problems eingeführt wurde. Unlösbarkeit lässt sich aber nie beweisen, sondern drückt aus, dass gegenwärtig keine Lösung vorliegt.

<sup>33</sup>[1953VEB], Stichwort Fermat, Seite 293

<sup>34</sup>[1992PRS], Seite 21

<sup>35</sup>[1931Göd]

## 3.2.4 Unentscheidbarkeit.

Die großen Fragen des Lebens werden alle nicht an einem einzigen Tag gelöst. Dazu gehören Grundsatzfragen der folgenden Art:

- Gibt es einen Gott?
- Wie alt ist die Erde?
- Hat sich jemand in mich verliebt?
- Ist die Speise, die ich esse, vergiftet?

In der Regel werden diese Fragen als *derzeit unentscheidbar* eingestuft und mitunter für spätere Forscher hinterlassen, die eventuell noch fündig werden:

- Die letztgenannte Frage war das tägliche Problem von Kurt Gödel, der dadurch jeden Tag eine Unentscheidbarkeit vorfand. So lange seine liebe Frau lebte, wusste sie immer eine Argumentation, die ihn dazu bewog, das Essen, das sie für ihn gekocht hatte, auch zu essen. Als dann dieselbe verstarb, verhungerte Kurt Gödel auf Grund der für ihn unlösbaren Unentscheidbarkeit. Dies zeigt, dass für ihn seine Forschungsergebnisse real waren. Mediziner bezeichnen daher immer wieder Mathematiker als zwangskrank.
- Bei der Frage des Verliebtseins setzt oft genug der Verstand aus. Deshalb gibt es zumindest in Deutschland seit langer Zeit die Tradition, über das Zerpflücken einer Blume den wahren Stand der Dinge zu erfahren. Dabei wird abwechselnd bei jedem Blütenblatt gesagt:
	- $-$ , Du liebst mich."
	- $-$  ...Du liebst mich nicht."

Auf diese Weise kommt es am Ende der Blume zwar zu einem Ergebnis, aber ob dieses eine Wirklichkeit beschreibt, bleibt offen. Dreiblättriger Klee oder vierblättrige Kreuzblütler sind von dieser Befragung in der Regel ausgenommen. Geduld und Besonnenheit helfen in solchen Fragen sehr viel besser weiter. Auch der Rat von Eltern und Freunden bewahrt hier vor einem Unglück.

• Die Frage, wie alt die Erde ist, hat schon viele Menschen beschäftigt, welche alle jünger sind als dieselbe. Allein in der Bibel des Volkes Israel gibt es dazu mindestens 3 Überlieferungsvarianten zu 1. Mose 5, von denen nur die Textfassung der von den Juden immer noch verachteten *Samariter* den Zahlenwert des bis heute verwendeten, israelischen Kalenders bestätigt. Der Tübinger Theologe Adolf Schlatter befand diese Frage aus seiner Sicht für unlösbar, ließ aber zu, dass später ein anderer diese Frage lösen werde, zum Beispiel ein Mathematiker. Deshalb ließ er die 3 verschiedenen Zahlenkolonnen auf Deutsch im Calwer Bibellexikon abdrucken<sup>36</sup>, um so die Hürde eines Hebräisch- und Griechisch–Studiums für den Lösungsweg zu beenden. Dies war sein Beitrag zur Lösung dieser Aufgabe. Der Verfasser benötigte trotz dieser Hilfestellung insgesamt 40 Jahre, um die besagte Fragestellung abschließend für sich zu klären und bietet das Ergebnis allen Interessierten an<sup>37</sup>. Richtige Ergebnisse werden in jeder Wissenschaft nur angeboten und nicht aufgezwungen.

 $36$ [1924ZH], Stichwort Seth, Seite 699

<sup>37</sup>zum Beispiel: [2018SW]

• Die Frage, ob es einen Gott gibt, wurde schon so oft gestellt, dass der Gesetzgeber in Deutschland inzwischen in Richtung weltanschaulicher und religiöser Toleranz strebt: Jeder darf seine eigene Antwort auf diese Frage finden. In Deutschland gilt der Versuch, andere zum Beitritt, Übertritt oder Austritt bei einer Glaubensgemeinschaft zu zwingen, als Verstoß gegen die im Grundgesetz als unmittelbar geltendes Grundrecht festgeschriebene Religionsfreiheit<sup>38</sup>. Lediglich für Kinder dürfen die Erziehungsberechtigten bis zum Eintritt der Religionsmündigkeit die Zugehörigkeit zu einer Glaubensgemeinschaft oder die Teilnahme an einem Religionsunterricht vorschreiben. Nach Artikel 136 der Weimarer Verfassung<sup>39</sup> folgen keine bürgerlichen Rechte und Pflichten automatisch aus der Religionsfreiheit. Somit darf nach den Worten von Friedrich dem Großen weiterhin in Deutschland " jeder nach seiner Fasson selig werden."

Zu der Frage, ob es einen Gott gibt, tragen diese rechtlichen Rahmenbedingungen nur so viel bei, dass darüber nicht gestritten werden darf. Inhaltlich ist diese Frage vergleichbar mit der Frage nach der Existenz des elektrischen Stroms: Den gibt es auch dann, wenn nicht damit gerechnet wird.

Wer nun dem lebendigen Gott begegnen möchte, der sollte sich nach dessen Rahmenbedingungen richten. Allein in der Bibel des Volkes Israel, die am deutlichsten von solchen Begegnungen berichtet, finden sich folgende Aussagen $40$ :

- Aber ohne Glauben ist es unmöglich, Gott zu gefallen; denn wer zu Gott kommen will, der muss glauben, dass er sei und denen, die ihn suchen, ein Vergelter sein werde. (Hebräer 11,6)
- Denn dass man weiß, dass Gott sei, ist ihnen offenbar, denn Gott hat es ihnen geoffenbart,
	- Damit, dass Gottes unsichtbares Wesen, das ist, seine ewige Kraft und Gottheit, wird ersehen, so man dessen wahrnimmt an den Werken, nämlich an der Schöpfung der Welt; also, dass sie keine Entschuldigung haben. (Römer 1,19–20)
- Und dass wir erlöst werden von den unartigen und argen Menschen. Denn der Glaube ist nicht jedermanns Ding. (2. Thessalonicher 3,2)

Es ist somit unter der Würde des Gottes Israels, mit Menschen über seine Existenz zu diskutieren. In der Tradition der römisch–katholischen Kirche wurde der zitierte Text aus dem Römer–Brief oft angeführt, aber selten anhand von Beispielen ausgeführt, so dass längst nicht mehr jeder Mensch durch die Schöpfung auch zum Schöpfer findet. Auch im schwäbischen Pietismus der evangelischen Tradition ist es oft üblich, diesen Fragen unter frommem Vorwand auszuweichen, statt sich denselben zu stellen und wenigstens einen Teil zu beantworten.

Auf der anderen Seite gibt es auch allerhand arglistige Spötter, die sogar in Glaubensgemeinschaften nur das Wort ergreifen, um dort Verwirrung zu stiften. So wurde der französische Mathematiker und Philosoph Pierre Simon de Laplace durch folgende Antwort an Napoleon bekannt: "Majestät, die Hypothese «Gott» brauche ich nicht." Diese Äußerung zeigt, dass er zwar viele Philosophen gelesen hatte, aber statt einer gegenwärtigen Unentscheidbarkeit zum Spotten neigte. Es gehört zur Weisheit des Gottes Israels, dass er auch seine Existenz keinem Menschen aufzwingt. In der Bibel wird daher auf philosophische Gottesbeweise ganz verzichtet.

<sup>38</sup>[2001GG], Artikel 4, Seite 14–15

 $39$ [2001GG], Artikel 140, Seite 85 und 89

<sup>40</sup>jeweils aus [1841LF] mit angepasster Rechtschreibung zitiert

## 3.2.5 Das Ende einer Grundlagenkrise.

Albert Einstein befreundete sich mit Kurt Gödel nach Bekanntwerden von dessen Unentscheidbarkeitssatz . Beide waren auf der Suche nach Auswegen aus der scholastischen Dogmatisierung des Aristoteles, welche seit dem Mittelalter Tradition hat. Nach Aristoteles gebe es auf eine Frage nur die Antworten<sup>41</sup> "*richtiq"* oder "*falsch"*. Dass gerade die wichtigen Fragen des Lebens aber erst einmal in eine Unentscheidbarkeit führen, wurde kaltschnäuzig ignoriert mit dem Zitat: "tertium non datur."<sup>42</sup> Gödel fand aber Beispiele für Unentscheidbarkeit, unter denen er sich in seiner Arbeit<sup>43</sup> auf mathematische Probleme beschränkt:

- Die Vermutung von Fermat.
- Die Mengenlehre, welche auch Teilkongruenzen liefern kann, deren Gegenteil eine andere Teilkongruenz ist.
- Die analytische Lösbarkeit der algebraischen Gleichungen 5-ten und höheren Grades.

Dass ihn privat jeden Tag die Unentscheidbarkeit beschäftigte, ob sein Essen vergiftet sei, mag ein später aufgetretenes Problem sein. Gödel war jedenfalls sehr konsequent und angesichts von Unentscheidbarkeit machtlos.

Die Scholastiker missachten auch heute noch die Lösungsvorschläge Gödels und anderer und behaupten, durch seine Arbeit sei eine Grundlagenkrise über die Mathematik herein gebrochen. Diese Krise besteht nur für Philosophen, welche mathematisch zwingend beweisen wollen, statt nach Koinzidenz mehrerer Lösungswege zu suchen. Wer das Wort "Teilkongru $enz^{\alpha}$  durch ein gutes, deutsches Wort ersetzen will, der verwende das Wort "*möglich*". Das Gegenteil von diesem "*möglich*" ist nun ein anderes "*möglich*" und keineswegs "*unmöglich*". Dies bedeutet, dass durch diese Erweiterung der Boole'schen Algebra ein alternatives Denken in der Mathematik einsetzen kann, welches langfristig vor Zwangskrankheit schützt. Da Aristoteles ein Mensch war, darf auch er einmal geirrt haben: tertium datur<sup>44</sup>.

Durch Gödels Unentscheidbarkeit wird der Begriff Unlösbarkeit aus der Mathematik verbannt: Über Unlösbarkeit kann nur der entscheiden, der alle vorhandenen Lösungsmöglichkeiten kennt und ausprobiert hat. Selbst sein Scheitern beweist nicht, dass andere Forscher ebenso an diesem Problem scheitern werden. Es ist wie bei der Erstbesteigung eines Gipfels: So lange noch keiner oben war, gibt es zwar allerhand Forschungsansätze, aber noch keinen Erfolg. Die Existenz des Gipfels wird dadurch nicht erschüttert, selbst wenn dieser gerade in den Wolken steht.

Wer sich also vor den Denkfallen der scholastischen Dogmatisierung des Aristoteles seit dem Mittelalter schützen will, der suche für jeden Lösungsweg nach weiteren Alternativen. Diese Möglichkeit der Selbstprobe bewahrt jeden Forscher sehr wirksam vor allerhand Trugschlüssen, ist aber bedeutend mühsamer als das Nachplappern auswendig gelernter Lehrsätze samt der angeblich einzig möglichen Herleitung.

Zu diesen Überlegungen gibt der Verfasser nun nicht jeweils 3 Hinführungen an, sondern möchte vielmehr zu eigenständigem Denken, Forschen und Arbeiten anregen:

Kein Bergführer trägt seine Gäste auf den Gipfel, sondern jeder darf selber steigen und klettern.

<sup>41</sup>auch Boole'sche Algebra genannt

 $42$ lateinisch für: "Ein Drittes ist nicht gegeben."

<sup>43</sup>[1931Göd]

 $^{44}$ lateinisch für: "Ein Drittes ist gegeben."

#### 3.2.6 Chinesische Arithmetik.

Der binomische Lehrsatz ermittelt die Koeffizienten, die sich beim Ausmultiplizieren der n-ten Potenz einer Summe  $(a + b)$  ergeben:

$$
(a+b)^n = \sum_{\mu=0}^n \binom{n}{\mu} a^{\mu} b^{n-\mu}.
$$
 (51)

Die dabei auftretenden *Binomialkoeffizienten*  $\binom{n}{\mu}$  sind bereits auf alten, chinesischen Holzschnitten zu finden<sup>45</sup>. Ihre Zahlenwerte ergeben sich als Fleißarbeit durch wiederholtes Ausmultiplizieren, wobei dann auch deren Bildungsgesetz

$$
\binom{n+1}{k+1} = \binom{n}{k} + \binom{n}{k+1} \tag{52}
$$

gefunden werden kann46:

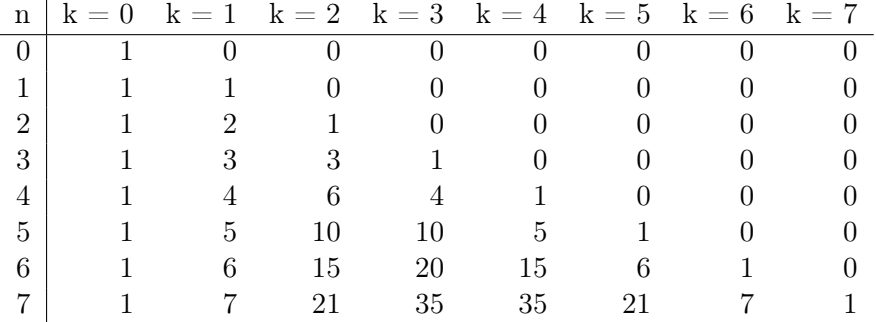

Es ist der Knobelei des Blaise Pascal zu verdanken, dass er schließlich folgende Formel fand, um die Binomialkoeffizienten direkt zu berechnen<sup>47</sup>:

$$
\binom{n}{k} = \frac{n!}{k!(n-k)!}, \qquad n! = \prod_{\mu=1}^n \mu = 1 \cdot 2 \cdot 3 \cdots n, \qquad 0! = 1. \tag{53}
$$

Um eine solche Lösung zu finden, gibt es wieder mehrere Rechenwege. Der bekannteste besteht darin, eine Funktion Fakultät n! einzuführen, die folgender Differenzengleichung genügt und die Differenzengleichung (52) auf folgendes Problem reduziert:

$$
(n+1)! = (n+1)n!, \qquad 1! := 1 \tag{54}
$$

Mit Hilfe dieser Differenzengleichung (54) kann der Wert für 0! sofort angegeben werden. Inzwischen wird die Fakultät–Funktion in der Mittelstufe von Gymnasien gelehrt und stellt trotzdem bereits den Einstieg in die Höhere Mathematik dar.

Wird nun das chinesische oder auch Pascal'sche Dreieck nach links auf alle Einsen gelegt, so ergibt sich die Einsicht, dass besonders einfache, *arithmetische Folgen* übereinander liegen, also mustergültige Polynome k-ten Grades, zum Beispiel:

$$
\binom{x}{0} = 1, \qquad \binom{x}{1} = x, \qquad \binom{x}{2} = \frac{(x-1)x}{2}, \qquad \binom{x}{3} = \frac{(x-2)(x-1)x}{6}. \tag{55}
$$

<sup>45</sup>[1995Oli], Abbildung 42, Seite 103

<sup>46</sup>[1987BSGZZ], Abschnitt 2.2.1.2., Seite 104

 $47$ [1987BSGZZ], Abschnitt 2.2.1.2., Gleichung  $(2.1)$ , Seite 104

### 3.2.7 Newtons Arithmetik.

Spätestens Isaac Newton ersetzte die Differenzenfolgen der Arithmetik durch arithmetische Differenzenquotienten. Der Grund dazu kommt aus der Physik:

- Bei Messreihen spielt das Messintervall durchaus eine Rolle und ist keineswegs immer nur Eins.
- Werkstoffeigenschaften von Stählen werden oft im Abstand von 100 K angegeben.
- Die mathematische Interpolation einer Messreihe muss unabhängig vom verwendeten Maßstab sein.
- Ordentlich durchgeführte Messreihen haben ein durchgehend konstantes Messintervall.

So philosophierte Isaac Newton nicht lebenslang über Quadrat- und Kubikzahlen, sondern schuf mathematische Werkzeuge zur Bewältigung des Forschungsalltags. Seine Interpolationsformel<sup>48</sup> gilt nur für  $(n + 1)$  äquidistante Stützstellen und bildet jede noch so große Messreihe auf ein Polynom ab, welches besonders schnell berechnet werden kann:

$$
f(x) = \sum_{\mu=0}^{n} \left(\frac{x}{\mu}\right) \Delta^{\mu} f(x)|_{x \to x_0} = \sum_{\mu=0}^{n} \left(\frac{x}{\mu}\right) \Delta x^{\mu} \left(\frac{\Delta^{\mu} f(x)}{\Delta x^{\mu}}\Big|_{x \to x_0}\right), \quad (56)
$$

$$
f(x) = \sum_{\mu=0}^{n} \left(\frac{x}{\mu}\right) (-1)^{\mu} \nabla^{\mu} f(x)|_{x \to x_0} = \sum_{\mu=0}^{n} \left(\frac{x}{\mu}\right) (-\nabla)^{\mu} \left(\frac{\nabla^{\mu} f(x)}{\nabla x^{\mu}}\Big|_{x \to x_0}\right). \tag{57}
$$

Hier bedeutet  $\Delta$  eine Differenz wie im Zähler des Differenzenquotienten (22) und  $\nabla$  eine Differenz wie im Zähler des Differenzenquotienten (23). Aus beiden Newton'schen Formeln (56) und (57) kann auch noch ein dritter Rechenweg analog zu (24) konstruiert werden. Es wird zu dieser Interpolation immer wieder ein Restglied diskutiert, weil nicht immer verstanden wird, dass es um die Interpolation endlich vieler, gemessener Daten geht.

Freilich kann damit auch sehr Nützliches bezüglich Polynomdifferenzen oder Polynomsummen gefunden werden:

- Das numerische Differenzieren wird über die Differentiation von Newtons Interpolation sehr viel weniger verrauscht als bei anderen Algorithmen.
- Das numerische Integrieren über Messreihen kann mit Hilfe der Newton'schen Interpolation direkt erfolgen – auch für diskrete Summen.
- Die Koeffizienten der Differenzensummen  $\Delta^{\mu}$  oder  $\nabla^{\mu}$  sind für Potenzen und damit auch für Polynome immer charakteristisch.

Für die Differenzensummen  $\Delta^{\mu}$  von  $x^2$  ergeben sich nur 2 Koeffizienten und damit alle Summen<sup>49</sup> und Differenzen von  $x^2$ :

$$
x^{2} = 0 \begin{pmatrix} x \\ 0 \end{pmatrix} + 1 \begin{pmatrix} x \\ 1 \end{pmatrix} + 2 \begin{pmatrix} x \\ 2 \end{pmatrix} = x + 2 \frac{x(x-1)}{2} = x^{2},
$$
\n(58)

$$
\sum_{\nu=0}^{x} \nu^2 = \binom{x+1}{2} + 2\binom{x+1}{3} = \frac{x^2+x}{2} + \frac{x^3-x}{3} = \frac{x(x+1)(2x+1)}{6}.
$$
 (59)

Die Zahl der Koeffizienten oder Differenzensummen Δ<sup>µ</sup> in Gleichung (56) reduziert sich auf ein Minimum, wenn dieselben bei Null beginnend entnommen werden.

<sup>48</sup>[1987BSGZZ], Abschnitt 7.1.2.6.2., Tabelle 7.9, Seite 758

 $^{49}$ vergleiche [1987BSGZZ], Abschnitt 2.3.3., Gleichung (5), Seite 114

#### 3.2.8 Heuristik der Varianten.

Bei der Auflistung und Systematisierung der Koeffizienten oder *Differenzensummen*  $\Delta^k x^p$ ergeben sich mehrere Möglichkeiten, die der besonderen Betrachtung wert sind:

| Exponent $k = 0$ $k = 1$ $k = 2$ $k = 3$ $k = 4$ $k = 5$ $k = 6$ $k = 7$ |          |     |      |      |       |       |      |
|--------------------------------------------------------------------------|----------|-----|------|------|-------|-------|------|
| $p=0$                                                                    |          |     |      |      |       |       |      |
| $p = 1$                                                                  | 0        |     |      |      |       |       |      |
| $p = 2$                                                                  | $\Omega$ |     |      |      |       |       |      |
| $p = 3$                                                                  | $\theta$ | 6   | 6    |      |       |       |      |
| $p = 4$                                                                  | $\theta$ | 14  | 36   | 24   |       |       |      |
| $p=5$                                                                    | 0        | 30  | 150  | 240  | 120   |       |      |
| $p = 6$                                                                  | $\theta$ | 62  | 540  | 1560 | 1800  | 720   |      |
| $p = 7$                                                                  |          | 126 | 1806 | 8400 | 16800 | 15120 | 5040 |

Als Bildungsgesetz für die Koeffizienten  $K_1(p, k)$  ergibt sich mit dem Exponenten p:

$$
K_1(p+1,k+1) = (k+1) (K_1(p,k) + K_1(p,k+1)) . \tag{60}
$$

Nun können die Differenzensummen auch bei Eins beginnend aufgelistet werden<sup>50</sup> und führen dann zu einer Verschiebung des Index  $\mu$  in Gleichung (56), um wieder mit Hilfe der Newton'schen Interpolation richtige Ergebnisse zu erzielen:

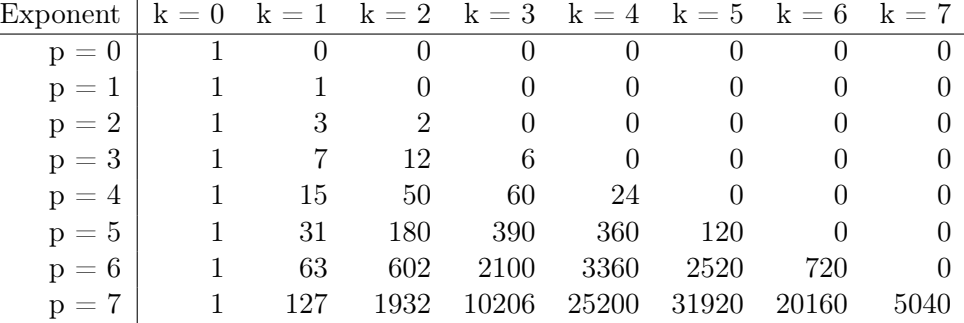

Als Bildungsgesetz für die Koeffizienten  $K_2(p, k)$  ergibt sich<sup>51</sup> mit dem Exponenten p:

$$
K_2(p+1,k+1) = (k+1) K_2(p,k) + (k+2) K_2(p,k+1).
$$
 (61)

Eine weitere Variante findet sich in der Literatur unter dem Stichwort Stirling'sche Zahlen zweiter  $Art^{52}$ , die hier aus verlagsrechtlichen Gründen nicht abgedruckt wird und auch inhaltlich eher verwirrt als nützt, da sie kaum eine einfache Heuristik für beliebige Summen und Differenzen wie bei Newton zulässt. Als Bildungsgesetz für die Koeffizienten  $K_{S,2}(p, k)$ ergibt sich $^{53},$ wenn nun wieder  $k\,\geq\,0$ statt sonst üblich $k\,\geq 1$ gewählt wird:

$$
K_{S,2}(p+1,k+1) = K_{S,2}(p,k) + (k+2)K_{S,2}(p,k+1). \tag{62}
$$

Diese Differenzengleichung ergibt sich also, wenn die Binomialkoeffizienten (55) durch so genannte Faktoriellenpolynome ersetzt werden, denen die Division durch die zugehörige Fakultät k! fehlt. Im Gegenzug werden die Differenzensummen  $K_2(p, k) = k! K_{S,2}(p, k)$  in der hier vorgestellten Skalierung von k durch k! geteilt. Freilich können Polynome beliebig skaliert und dargestellt werden. Die angesprochene Vielfalt gibt eine Orientierung, worauf bei eigenen Berechnungsprogrammen zu achten ist: Es gibt mehrere Rechenwege zum Ziel.

<sup>50</sup>[1992PRS], Seite 12

 $51$ [1992PRS], Gleichung (3), Seite 9

<sup>52</sup>[1982ST], Anhang B, Seite 233

<sup>53</sup>[1982ST], Gleichungen (22), (27), (31) und (32), Seite 6–7

# 4 Einheitswurzeln und komplexe Zahlen.

## 4.1 Einheitswurzeln nach Gauß.

Carl Friedrich Gauß löste im Rahmen seiner Doktorarbeit unter anderem die Frage, welche Wurzeln q das Polynom  $q^n - 1$  besitzt. Dazu wusste er auf Grund der geometrischen Folge (41), dass eine *Polynomdivision* durch  $(q - 1)$  immer glatt aufgeht, so lange *n* eine ganze Zahl ist. Auf diese Weise kann also die Gleichung  $q^3 - 1 = 0$  mit den bisher vorgestellten Methoden schon gelöst werden, weil die quadratische Gleichung schon allgemein gelöst wurde:

$$
q^{3}-1 = (q-1)\left(q^{2}+q+1\right) = (q-1)\left(q+\frac{1}{2}+\frac{\sqrt{-3}}{2}\right)\left(q+\frac{1}{2}-\frac{\sqrt{-3}}{2}\right)
$$
  

$$
q_{1} = 1, \qquad q_{2} = -\frac{1}{2}+\frac{\sqrt{-3}}{2}, \qquad q_{3} = -\frac{1}{2}-\frac{\sqrt{-3}}{2}.
$$
 (63)

Alle drei Lösungen (63) erfüllen die Probe in der Gleichung  $q^3 = 1$ , wie sich durch Einsetzen und Ausmultiplizieren ergibt.

## 4.2 Gauß'sche Zahlenebene.

Wenn <sup>√</sup> −1 eine eigene Zahlendimension darstellt, dann bilden die 3 Lösungen (63) ein gleichseitiges Dreieck, dessen eine Spitze bei der Koordinate  $\{1;0\}$  und dessen andere Spitzen bei den Koordinaten  $\{-\frac{1}{2}; \pm \frac{\sqrt{3}}{2}$  $\frac{\sqrt{3}}{2}$  liegen. Somit werden die *komplexen Zahlen* geometrisch gedeutet und spannen die Gauß'sche Zahlenebene auf, während alle reellen Zahlen auf einem eindimensionalen Zahlenstrahl Platz haben. Der Betrag der Lösungen (63) ergibt sich nun nach Pythagoras als Strecke zwischen dem besagten Punkt und dem Koordinatenursprung:

$$
\sqrt{1^2 + 0^2} = 1
$$
  

$$
\sqrt{\left(-\frac{1}{2}\right)^2 + \left(\pm\frac{\sqrt{3}}{2}\right)^2} = \sqrt{\frac{1}{4} + \frac{3}{4}} = \sqrt{1} = 1.
$$

In der Konsequenz liegen alle Wurzeln von Eins auf dem Einheitskreis in der komplexen Zahlenebene. Ihr Betrag ist jeweils Eins, sie unterscheiden sich nur durch ihren Phasenwinkel, der ab der positiv reellen Achse im Gegenuhrzeigersinn gemessen wird und damit den Drehsinn mathematisch positiv besitze. Bei Gauß werden nur Phasenwinkel des Bogenmaßes im Bereich  $[0; 2\pi)$  zugelassen, wodurch auch die *Polarkoordinaten Betrag* und *Phasenwinkel* immer eindeutig sind. Diese Festlegung erscheint willkürlich, ist aber sinnvoll durch Gauß kalibriert, damit die Algebra möglichst anschaulich und allgemein abgehandelt werden kann. Der Physiker und Mathematiker Stephen Wolfram weicht bei seiner Mathematik–Plattform Mathematica von der Festlegung nach Gauß ab, indem bei ihm der Phasenwinkel einer komplexen Zahl zwar auch im Bogenmaß gerechnet wird, nun aber im Intervall  $(-\pi, \pi]$ . In der Konsequenz werden die Formeln für komplexe Zahlen bei Mathematica mitunter schwer verständlich, außerdem müssen die Anwender in verschiedenen Varianten denken und rechnen, wodurch sich viele Fehler einschleichen, falls nicht der Grundsatz der drei Rechenwege angewandt wird. Dies bedeutet:

Mathematica rechnet nicht generell falsch, sondern mitunter anders als in der Literatur.

Allerdings erlaubt Mathematica die eigene, unkomplizierte Programmierung traditioneller, komplexer Zahlen. Dies ist die eigentliche Stärke dieser Mathematik–Plattform.

## 4.3 Das Wurzeltheorem.

#### 4.3.1 Die Formel.

Folgendes Theorem ist grundlegend, um mit komplexen Zahlen rechnen zu können:

$$
\sqrt[n]{ab} = \sqrt[n]{a} \sqrt[n]{b}.
$$
 (64)

#### 4.3.2 Erster Beweis.

Zum Beweis wird für ganzzahlige  $n > 0$  die *n*-te Potenz als Umkehrfunktion der *n*-ten  $\Delta$ um Beweis wird für ganzzahnt<br>Wurzel mit ( $\sqrt[n]{c}$ )<sup>n</sup> = c gebildet:

$$
\left(\sqrt[n]{ab}\right)^n = \left(\sqrt[n]{a}\sqrt[n]{b}\right)^n = \prod_{\mu=1}^n \left(\sqrt[n]{a}\sqrt[n]{b}\right) = \left(\prod_{\mu=1}^n \sqrt[n]{a}\right) \left(\prod_{\mu=1}^n \sqrt[n]{b}\right), \qquad \Leftrightarrow
$$

$$
ab = \left(\sqrt[n]{a}\right)^n \left(\sqrt[n]{b}\right)^n = ab.
$$

Damit ist die n-te Potenz als Umkehrfunktion für beide Seiten der Gleichung (64) nachgewiesen.

#### 4.3.3 Zweiter Beweis.

Mit  $a = c^n$  und  $b = d^n$  folgt für ganzzahlige  $n > 0$ :

$$
\sqrt[n]{ab} = \sqrt[n]{c^n d^n} = \sqrt[n]{(cd)^n} = cd = \sqrt[n]{a} \sqrt[n]{b}.
$$

Damit ist das Wurzeltheorem  $(64)$  durch geschickte Substitution<sup>54</sup> bewiesen.

#### 4.3.4 Dritter Beweis.

Mit  $a^{-n} = \frac{1}{a^n}$  folgt für den Kehrwert von Gleichung (64) und ganzzahlige  $n > 0$ :

$$
\left(\frac{1}{\sqrt[n]{ab}}\right)^n = \frac{1^n}{\left(\sqrt[n]{ab}\right)^n} = \frac{1}{ab} = \frac{1}{\left(\sqrt[n]{ab}\right)^n \left(\sqrt[n]{b}\right)^n} = \left(\frac{1}{\sqrt[n]{a}\sqrt[n]{b}}\right)^n \Leftrightarrow
$$

$$
\frac{1}{\sqrt[n]{ab}} = \frac{1}{\sqrt[n]{a}\sqrt[n]{b}} \Leftrightarrow
$$

$$
\sqrt[n]{ab} = \sqrt[n]{a}\sqrt[n]{b}.
$$

Das war zu zeigen.

#### 4.3.5 Ausblick.

Im Rahmen weiterer Beweise folgt später die Verallgemeinerung des Wurzeltheorems (64) auf alle komplexwertigen n. Diese Verallgemeinerung ist in der Phasennotation nach Gauß am unkompliziertesten und bedarf vor allem bei Mathematica der Nacharbeit. Jeder Interessierte wäge selbst ab, welche Programmierplattform für ihn am geeignetsten erscheint.

 $\rm ^{54}Ersetzung$ 

## 4.4 Exponentialfunktion.

Folgender Grenzwert führt mit der Substitution  $n = mx$  auf die Exponentialfunktion:

$$
e^{x} = \left(\lim_{m \to \infty} \left(1 + \frac{1}{m}\right)^{m}\right)^{x} = \lim_{m \to \infty} \left(1 + \frac{1}{m}\right)^{m x} = \lim_{n \to \infty} \left(1 + \frac{x}{n}\right)^{n} =
$$
  
\n
$$
= \lim_{n \to \infty} \sum_{\mu=0}^{n} {n \choose \mu} \left(\frac{x}{n}\right)^{\mu} = \lim_{n \to \infty} \sum_{\mu=0}^{n} \frac{x^{\mu}}{\mu!} \frac{n!}{(n - \mu)! n^{\mu}} =
$$
  
\n
$$
= \lim_{n \to \infty} \sum_{\mu=0}^{n} \frac{x^{\mu}}{\mu!} \prod_{k=1}^{\mu} \left(\frac{n - \mu + k}{n}\right) = \sum_{\mu=0}^{\infty} \frac{x^{\mu}}{\mu!} \prod_{k=1}^{\mu} 1 = \sum_{\mu=0}^{\infty} \frac{x^{\mu}}{\mu!}.
$$
 (65)

Die gefundene Reihe (65) ermittelt die Eulersche Zahl e für  $x = 1$ . Eine besonders schnelle Programmierung ergibt sich für  $x \geq 0$  durch Ausklammern gleicher Terme:

$$
e^x = 1 + \frac{x}{1} \left( 1 + \frac{x}{2} \left( 1 + \frac{x}{3} \left( 1 + \frac{x}{4} \left( \ldots \right) \right) \right) \right).
$$

Dies bedeutet vor allem, dass der Summenterm der Reihe fortlaufend durch ein Produkt verändert werden kann, wodurch eine gleichmäßige Rechenzeit pro Schleife zu erwarten ist. Die Differentiation ergibt:

$$
\frac{\mathrm{d}\mathrm{e}^x}{\mathrm{d}x} = \lim_{\Delta x \to 0} \frac{\mathrm{e}^{x + \Delta x} - \mathrm{e}^x}{\Delta x} = \mathrm{e}^x \lim_{\Delta x \to 0} \frac{\mathrm{e}^{\Delta x} - 1}{\Delta x} = \mathrm{e}^x \lim_{\Delta x \to 0} \lim_{n \to \infty} \frac{\left(1 + \frac{\Delta x}{n}\right)^n - 1}{\Delta x} =
$$
\n
$$
= \mathrm{e}^x \lim_{\Delta x \to 0} \lim_{n \to \infty} \sum_{\mu=1}^n \binom{n}{\mu} \frac{\Delta x^{\mu-1}}{n^{\mu}} = \mathrm{e}^x \left(1 + \lim_{n \to \infty} \sum_{\mu=2}^n \binom{n}{\mu} \frac{0}{n^{\mu}}\right) = \mathrm{e}^x. \tag{66}
$$

Ein alternativer Rechenweg ist die Ableitung der Exponentialreihe, wobei hierfür die Ableitung einer ganzzahligen Potenz  $x^n$  mit  $\mu > 0$  erforderlich ist:

$$
\lim_{\Delta x \to 0} \frac{(x + \Delta x)^n - x^n}{\Delta x} = \lim_{\Delta x \to 0} \sum_{\mu=1}^n {n \choose \mu} \Delta x^{\mu-1} x^{n-\mu} =
$$

$$
= n x^{n-1} + \sum_{\mu=2}^n {n \choose \mu} 0 x^{n-\mu} = n x^{n-1}.
$$
 (67)

Auch zu diesem Ergebnis (67) gibt es mit (23) oder (24) alternative Rechenwege zu (22). Eine weitere Variante ergibt sich über die verallgemeinerte geometrische Folge (42):

$$
\lim_{\Delta x \to 0} \frac{(x + \Delta x)^n - x^n}{\Delta x} = \lim_{\Delta x \to 0} \sum_{\mu=0}^{n-1} (x + \Delta x)^{\mu} x^{n-1-\mu} = \sum_{\mu=0}^{n-1} x^{n-1} = n x^{n-1}.
$$
 (68)

Damit folgt nun die Ableitung der Exponentialreihe:

$$
\frac{\mathrm{d}\mathrm{e}^x}{\mathrm{d}x} = \sum_{\mu=0}^{\infty} \frac{\mathrm{d}}{\mathrm{d}x} \left( \frac{x^{\mu}}{\mu!} \right) = \sum_{\mu=0}^{\infty} \frac{\mu x^{\mu-1}}{\mu!} = \sum_{\mu=1}^{\infty} \frac{x^{\mu-1}}{(\mu-1)!} = \sum_{\nu=0}^{\infty} \frac{x^{\nu}}{\nu!} = \mathrm{e}^x. \tag{69}
$$

Ein dritter Lösungsweg zur Differenzierung der Exponentialfunktion ergibt sich über die Ableitung der Umkehrfunktion, also des natürlichen Logarithmus  $\ln(x)$ .

# 4.5 Natürlicher Logarithmus.

Der natürliche Logarithmus ist die Umkehrfunktion der Exponentialfunktion (65):

$$
\ln (e^x) := x, \qquad e^{\ln(x)} := x. \tag{70}
$$

Zur Berechnung gibt es wieder mehrere Möglichkeiten, von denen die Newton'sche Iteration (32) sehr schnell ist:

$$
x = \ln(y), \qquad y = e^x, \n x = \lim_{n \to \infty} x_{n+1} = \lim_{n \to \infty} x_n - \frac{e^{x_n} - y}{e^{x_n}} = \lim_{n \to \infty} x_n - 1 + \frac{y}{e^{x_n}}.
$$
\n(71)

Bei der Suche nach alternativen Rechenwegen hilft auch hier der Kehrwert weiter:

$$
x = \ln(y), \qquad \frac{1}{y} = e^{-x},
$$
  
\n
$$
x = \lim_{n \to \infty} x_{n+1} = \lim_{n \to \infty} x_n + \frac{e^{-x} - \frac{1}{y}}{e^{-x}} = \lim_{n \to \infty} x_n + 1 - \frac{e^x}{y}.
$$
 (72)

Als Beispiel ergibt sich der natürliche Logarithmus von Eins, beginned mit  $x_0 = 1$ :

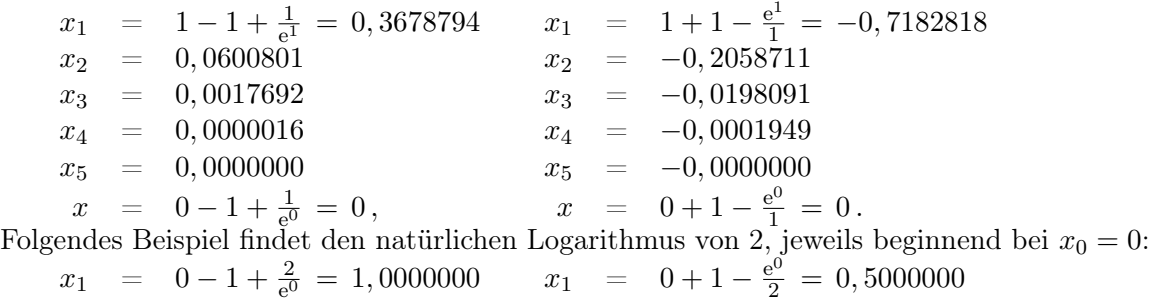

| $x_1$ | $0 - 1 + e_0 - 1$ ,0000000 | $x_1$         | $0 + 1 - 2 - 0$ ,00000 |     |               |
|-------|----------------------------|---------------|------------------------|-----|---------------|
| $x_2$ | $=$                        | $0$ , 7357589 | $x_2$                  | $=$ | $0$ , 6756394 |
| $x_3$ | $=$                        | $0$ , 6940423 | $x_3$                  | $=$ | $0$ , 6929948 |
| $x_4$ | $=$                        | $0$ , 6931476 | $x_4$                  | $=$ | $0$ , 6931472 |
| $x_5$ | $=$                        | $0$ , 6931472 | $x_5$                  | $=$ | $0$ , 6931472 |
| $x_6$ | $=$                        | $0$ , 6931472 |                        |     |               |

Wegen (70) gilt für den Logarithmus  $\log_b(y)$  zur Basis b:

$$
b^{x} = e^{x \ln(b)} \qquad \log_b(b^{x}) := x \qquad \log_b(y) = \frac{\ln(y)}{\ln(b)}.
$$
 (73)

Wegen (73) sind alle Logarithmen zueinander proportional. Die Differentiation des Logarithmus ergibt mit  $ln(a) + ln(b) = ln(ab)$ :

$$
\frac{d \ln(x)}{dx} = \lim_{\Delta x \to 0} \frac{\ln(x + \Delta x) - \ln(x)}{\Delta x} = \lim_{\Delta x \to 0} \frac{\ln\left(\frac{x + \Delta x}{x}\right)}{\Delta x} = \lim_{n \to \infty} \ln\left(\left(1 + \frac{\Delta x}{x}\right)^{\frac{1}{\Delta x}}\right) = \lim_{n \to \infty} \ln\left(\left(1 + \frac{1}{n}\right)^{\frac{n}{x}}\right) \ln\left(e^{\frac{1}{x}}\right) = \frac{1}{x}.
$$
 (74)

Wird  $x = e^y$  gesetzt, so ergibt sich das Ergebnis (74) auch durch die Ableitung der Umkehrfunktion – ein Zusammenhang, der nur für die ersten Ableitungen stimmt und auf die Notation nach Leibniz mit Differentialbrüchen geführt hat:

$$
\frac{\mathrm{d}\ln(x)}{\mathrm{d}x} = \frac{\mathrm{d}y}{\mathrm{d}e^y} = \frac{1}{\frac{\mathrm{d}e^y}{\mathrm{d}y}} = \frac{1}{e^y} = \frac{1}{x}.
$$
\n(75)

# 4.6 Komplexe Zahlen.

Komplexe Zahlen besitzen zwei reelle Zahlen, die in zwei Dimensionen darstellbar sind. Als Koordinatensystem bieten sich die kartesischen und die Polarkoordinaten an. Diese sind nicht völlig gleichwertig, weil beim Abstand oder Betrag Null immer noch ein beliebiger Phasenwinkel möglich ist, der aber in den kartesischen Koordinaten für den Betrag Null nicht darstellbar ist.

Für die Computeralgebra eignen sich somit vor allem die komplexen Zahlen in den Polarkoordinaten, es werden also Betrag |z| und Phase  $arg(z)$  als Winkel im Bogenmaß angegeben, wodurch die trigonometrischen Funktionen aus der Geometrie eine Rolle spielen:

$$
z = \Re(z) + i \Im(z), \tag{76}
$$

$$
\overline{z} = \Re(z) - i \Im(z), \tag{77}
$$

$$
\Re(z) = \frac{z + \overline{z}}{2} = |z| \cos(\arg(z)) = |\overline{z}| \cos(\arg(\overline{z})), \tag{78}
$$

$$
\Im(z) = \frac{z - \overline{z}}{2i} = |z| \sin(\arg(z)) = -|\overline{z}| \sin(\arg(\overline{z})) , \tag{79}
$$

$$
|z| = \sqrt{z\overline{z}} = \sqrt{\Re(z)^2 + \Im(z)^2} = \sqrt{|z|^2 (\cos(\arg(z))^2 + \sin(\arg(z))^2)} = |\overline{z}|,\qquad(80)
$$

$$
\arg(z) = \arctan\left(\frac{\Im(z)}{\Re(z)}\right) = \arctan\left(\frac{z-\overline{z}}{z+\overline{z}}\right) = \arctan\left(\frac{|z|\sin(\arg(z))}{|z|\cos(\arg(z))}\right) = \arg(z), (81)
$$

$$
\arg(\overline{z}) = \arctan\left(\frac{\Im(\overline{z})}{\Re(\overline{z})}\right) = \arctan\left(\frac{\overline{z} - z}{\overline{z} + z}\right) = \arctan\left(\frac{\sin(\arg(\overline{z}))}{\cos(\arg(\overline{z}))}\right) = -\arg(z), (82)
$$

$$
z = |z| \left(\cos(\arg(z)) + i \sin(\arg(z))\right) = |\overline{z}| \left(\cos(\arg(\overline{z})) - i \sin(\arg(\overline{z}))\right). \tag{83}
$$

In den Definitionen (78) bis (81) werden die Zahlenpaare  $\Re(z)$  und  $\Im(z)$  der kartesischen Koordinaten in die Zahlenpaare |z| und arg $(z)$  der Polarkoordinaten umgerechnet, falls die trigonometrischen Funktionen aus der Geometrie bekannt sind.

Nun ist seit Pythagoras bekannt, dass für das rechtwinklige Dreieck im Einheitskreis gilt:

$$
\sin(x)^2 + \cos(x)^2 = 1.
$$
 (84)

Diese Einsicht (84) in Gleichung (83) führt auf  $cos(arg(z))$ :

$$
\frac{z}{|z|} = \frac{\Re(z) + i \Im(z)}{\sqrt{\Re(z)^2 + \Im(z)^2}} = \cos(\arg(z)) + i \sqrt{1 - \cos(\arg(z))^2} \quad \Leftrightarrow
$$

$$
\frac{z}{|z|} - \cos(\arg(z)) = \sqrt{\cos(\arg(z))^2 - 1} \quad \Leftrightarrow
$$

$$
\left(\frac{z}{|z|}\right)^2 - 2\frac{z}{|z|}\cos(\arg(z)) + \cos(\arg(z))^2 = \cos(\arg(z))^2 - 1 \quad \Leftrightarrow
$$

$$
\cos(\arg(z)) = \frac{\frac{z}{|z|} + \frac{|z|}{z}}{2}.
$$
(85)

Somit ist  $cos(arg(z))$  der arithmetische Mittelwert aus einer Zahl  $\frac{z}{|z|}$  und deren Kehrwert. Mit Hilfe der Exponentialfunktion (65) lässt sich das folgendermaßen schreiben:

$$
\cos(\arg(z)) = \frac{e^{\frac{\sin(\frac{z}{|z|})}{i}} + e^{-\frac{\sin(\frac{z}{|z|})}{i}}}{2} = \frac{e^{i \arg(z)} + e^{-i \arg(z)}}{2}.
$$
 (86)

Analog folgt  $\sin(\arg(z))$  mit i =  $\sqrt{-1}$ :

$$
\frac{z}{|z|} = \sqrt{1 - \sin(\arg(z))^2} + i \sin(\arg(z)) \qquad \Leftrightarrow
$$

$$
\frac{z}{|z|} - i \sin(\arg(z)) = \sqrt{1 - \sin(\arg(z))^2} \qquad \Leftrightarrow
$$

$$
\left(\frac{z}{|z|}\right)^2 - 2i \frac{z}{|z|} \sin(\arg(z)) - \sin(\arg(z))^2 = 1 - \sin(\arg(z))^2 \qquad \Leftrightarrow
$$

$$
\sin(\arg(z)) = \frac{\frac{z}{|z|} - \frac{|z|}{z}}{2i} = \frac{e^{i \arg(z)} - e^{-i \arg(z)}}{2i}.
$$
(87)

Die Ergebnisse (85) und (87) bestätigen Pythagoras (84) und den Produktaufbau (83). Neu an diesen Ergebnissen ist, dass der Logarithmus einer Zahl  $\frac{z}{|z|}$  vom Betrag Eins einen Winkel ergibt und somit auch die Arkustangens–Funktion abbildet:

$$
\arg(z) = \frac{\ln\left(\frac{z}{|z|}\right)}{\mathrm{i}} = \arctan\left(\frac{z-\overline{z}}{z+\overline{z}}\right). \tag{88}
$$

Hierbei stellt sich heraus, dass der Logarithmus die eigentliche Winkelfunktion ist, weil dadurch jeder Winkel von 0 bis  $2\pi$  erfasst wird, während der übliche Arkustangens nur im Bereich von  $-\frac{\pi}{2}$  $\frac{\pi}{2}$  bis  $\frac{\pi}{2}$  liegt. Dieser Zusammenhang ist freilich nicht generell so, sondern klappt hier nur, weil der Winkel im richtigen Maß, nämlich dem dimensionslosen Bogenmaß angegeben wird. Dies wird oft an folgendem Grenzübergang verdeutlicht, der nur im Bogenmaß funktioniert und dann in der Geometrie Eins ergibt:

$$
\lim_{x \to 0} \frac{\sin(x)}{x} = \lim_{x \to 0} \frac{e^{ix} - e^{-ix}}{2ix} = \lim_{x \to 0} \frac{(1 + ix + x^2(\ldots)) - (1 - ix + x^2(\ldots))}{2ix} = \lim_{x \to 0} \frac{2ix + x^2(\ldots)}{2ix} = 1.
$$
\n(89)

Dies ist keinesweg die einzige Möglichkeit, das Bogenmaß als die richtige Winkelskalierung aufzuzeigen. Vielmehr ergibt sich folgende Berechnungsmöglichkeit der Zahl  $\pi$ :

$$
\cos(\pi) = -1 = \frac{e^{i\pi} + e^{-i\pi}}{2} \qquad \Leftrightarrow
$$
  
\n
$$
e^{2i\pi} + 2e^{i\pi} + 1 = (e^{i\pi} + 1)^2 = 0 \qquad \Leftrightarrow
$$
  
\n
$$
e^{i\pi} = -1 = e^{-i\pi} \qquad \Leftrightarrow
$$
  
\n
$$
\pi = \frac{\ln(-1)}{i}.
$$
\n(90)

Das Ergebnis (90) lässt sich nicht über Newtons Iteration (32) finden. Allgemein versagt Newtons Iteration immer, wenn  $f'(x_n)$  nahe Null oder exakt Null wird. Alternativen zu Newtons Iteration (32) werden also benötigt. Was dagegen sehr gut funktioniert, ist das Ergebnis  $\pi = 4$  arctan(1), das auch bei sehr vielen Taschenrechnern, Programmiersprachen und dergleichen zu finden ist, wozu folgende Ableitung benötigt wird:

$$
\frac{d\sin(x)}{dx} = \frac{d(e^{ix} - e^{-ix})}{2idx} = \frac{e^{ix} + e^{-ix}}{2} = \cos(x).
$$
\n(91)

Dieses Ergebnis (91) ist auch mit mehr Rechenaufwand über den Grenzübergang (89) aus der Geometrie erhältlich. Analog folgt:  $\frac{d \cos(x)}{dx} = -\sin(x)$ .

# 4.7 Newton'sche Iterationen.

#### 4.7.1 Taylor–Reihe.

Die Reihe der Exponentialfunktion (65) wurde durch Taylor verallgemeinert, wobei er folgenden Zusammenhang<sup>55</sup> fand:

$$
f(a) = \sum_{\mu=0}^{\infty} \frac{\frac{d^{\mu} f(a)}{da^{\mu}}}{\mu!} \bigg|_{a \to x} (a - x)^{\mu} . \tag{92}
$$

Wegen  $\mu$ ! im Nenner von (92) kann diese Reihe als Näherung beliebig abgebrochen werden.

#### 4.7.2 Newton'sche Iteration ersten Grades.

Wird nun die Taylor–Reihe nach dem linearen Glied abgebrochen, so ergibt sich mit der Forderung  $f(a) = 0$ , weil eine Nullstelle gesucht wird:

$$
f(a) = f(x) + f'(x) (a - x) = 0 \qquad \Leftrightarrow
$$
  
\n
$$
a - x = -\frac{f(x)}{f'(x)} \qquad \Leftrightarrow
$$
  
\n
$$
a = x - \frac{f(x)}{f'(x)}.
$$
\n(93)

Für  $a \to x$  wird die Taylor–Reihe (92) exakt mit:  $f(a) = f(x)$ . Nun wird in Gleichung (93)  $x \to x_n$  und  $a \to x_{n+1}$ , wodurch die Formel (32) motiviert ist. Dieses Iterationsverfahren ist immer ungeeignet, wenn  $f'(x) \approx 0$  wird.

#### 4.7.3 Vorbereitungen.

Für das folgende Beispiel wird die Quotientenregel (94) benötigt:

$$
\frac{\mathrm{d}\left(\frac{f(x)}{g(x)}\right)}{\mathrm{d}x} = \frac{g(x) f'(x) - f(x) g'(x)}{g(x)^2},\tag{94}
$$

die eine Konsequenz aus Produktregel (95):

$$
\frac{\mathrm{d}\left(f(x)\,g(x)\right)}{\mathrm{d}x} = \lim_{\Delta x \to 0} \frac{f(x + \Delta x)\,g(x + \Delta x) - f(x)\,g(x)}{\Delta x} = \lim_{\Delta x \to 0} \left(\frac{f(x + \Delta x) - f(x)}{\Delta x}\,g(x + \Delta x) + f(x)\,\frac{g(x + \Delta x) - g(x)}{\Delta x}\right) = \int f'(x)\,g(x) + f(x)\,g'(x) \tag{95}
$$

und Kettenregel (96) ist:

$$
\frac{df(g(x))}{dx} = \lim_{\Delta x \to 0} \frac{f(g(x + \Delta x)) - f(g(x))}{\Delta x} \cdot \frac{g(x + \Delta x) - g(x)}{g(x + \Delta x) - g(x)} =
$$
\n
$$
= \lim_{\Delta x \to 0} \frac{f(g(x + \Delta x) - g(x) + g(x)) - f(g(x))}{g(x + \Delta x) - g(x)} \cdot \frac{g(x + \Delta x) - g(x)}{\Delta x} =
$$
\n
$$
= \lim_{\Delta g \to 0} \frac{f(g + \Delta g) - f(g)}{\Delta g} \cdot \lim_{\Delta x \to 0} \frac{g(x + \Delta x) - g(x)}{\Delta x} = \frac{df}{dg} \cdot \frac{dg}{dx}.
$$
\n(96)

<sup>55</sup>[1987BSGZZ], Abschnitt 3.1.5.3., Seite 269

#### 4.7.4 Beispiel  $\pi = 4 \arctan(1)$ .

Damit folgt nun der Funktionsaufbau der Newton'schen Iteration ersten Grades für das Beispiel  $f(x) = \tan(\frac{x}{4})$  $(\frac{x}{4}) - 1$ :

$$
x_{n+1} = x_n - \frac{f(x_n)}{f'(x_n)} = x_n - \frac{\tan(\frac{x_n}{4}) - 1}{\frac{1}{4\cos(\frac{x_n}{4})^2}} = x_n - 4\cos\left(\frac{x_n}{4}\right)^2 \left(\frac{\sin(\frac{x_n}{4})}{\cos(\frac{x_n}{4})} - 1\right) =
$$
  
=  $x_n - 2\sin\left(\frac{x_n}{2}\right) + 2\cos\left(\frac{x_n}{2}\right) + 2.$  (97)

Damit folgt nun die Iteration ab dem Startwert  $x_0 = 0$ :

 $x_1 = 4,0000000$  $x_2 = 3,3491115$  $x_3 = 3,1527212$  $x_4 = 3,1416237$  $x_5 = 3,1415927$  $x_6 = 3,1415927$ 

#### 4.7.5 Beispiel  $\pi = 2 \arccos(0)$ .

Da  $\sin\left(\frac{\pi}{2}\right)$  $\left(\frac{\pi}{2}\right) = 1$  ist, kann hier das Verfahren (32) ersten Grades angewandt werden. Mit  $f(x) = \cos\left(\frac{x}{2}\right)$  $(\frac{x}{2}) - 0$  und  $f'(x) = -\frac{1}{2}$  $rac{1}{2}$  sin  $\left(\frac{x}{2}\right)$  $(\frac{x}{2})$  ergibt sich:

$$
x_{n+1} = x_n + 2 \frac{\cos(\frac{x_n}{2})}{\sin(\frac{x_n}{2})} = x_n + 2 \cot(\frac{x_n}{2}).
$$
 (98)

Damit folgt die Iteration ab dem Startwert  $x_0 = \pm 1$ , weil der Startwert  $x_0 \to 0$  auf eine Singularität führt, wodurch sich 2 Lösungen  $\pm \pi$  ergeben:

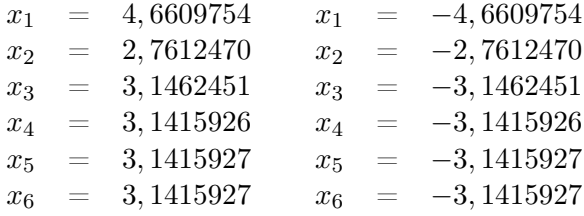

#### 4.7.6 Newton'sche Iteration zweiten Grades.

Jetzt wird die Taylor–Reihe (92) erst nach dem quadratischen Reihenglied abgebrochen, wodurch sich mit  $f(a) = 0$  wegen erneuter Nullstellensuche ergibt:

$$
f(a) = f(x) + (a - x)f'(x) + (a - x)^2 \frac{f''(x)}{2} = 0 \qquad \Leftrightarrow
$$
  

$$
\frac{f''(x)}{2}(a - x)^2 + (a - x)f'(x) + f(x) = 0 \qquad \Leftrightarrow
$$
  

$$
a - x = -\frac{f'(x)}{f''(x)} \pm \sqrt{\left(\frac{f'(x)}{f''(x)}\right)^2 - 2\frac{f(x)}{f''(x)}} \qquad \Rightarrow
$$
  

$$
x_{n+1} = x_n - \frac{f'(x_n) \mp \sqrt{f'(x_n)^2 - 2f(x_n)f''(x_n)}}{f''(x_n)}.
$$
 (99)

Die Quadratwurzel kann über (32) berechnet werden. Auch hier wird die Nullstelle  $a = x$ mit  $f(a) = f(x) = 0$  exakt bestimmt. Diese beiden Verfahren (99) versagen für  $f''(x) \approx 0$ .

# **4.7.7** Beispiel  $\pi = \frac{\ln(-1)}{i} = \arccos(-1)$ .

Da  $\sin(\pi) = 0$  ist, versagt hier das Verfahren (32) ersten Grades. Mit  $f(x) = \cos(x) + 1$  und  $f'(x) = -\sin(x)$  und  $f''(x) = -\cos(x)$  ergibt sich beim Verfahren (99) zweiten Grades:

$$
x_{n+1} = x_n - \frac{\sin(x_n)}{\cos(x_n)} \pm \frac{\sqrt{\sin(x_n)^2 + 2(\cos(x_n) + 1)\cos(x_n)}}{\cos(x_n)} =
$$
  
=  $x_n - \tan(x_n) \pm \frac{\sqrt{1 + 2\cos(x_n) + \cos(x_n)^2}}{\cos(x_n)} =$   
=  $x_n - \tan(x_n) \pm \frac{1 + \cos(x_n)}{\cos(x_n)}$ . (100)

Dieses Verfahren geschieht also auf zwei analogen Rechenwegen.

Damit folgt nun die Iteration ab dem Startwert  $x_0 = 0$ , wobei sich 2 Lösungen  $\pm \pi$  ergeben:  $x_1 = 2,0000000$   $x_1 = -2,0000000$ 

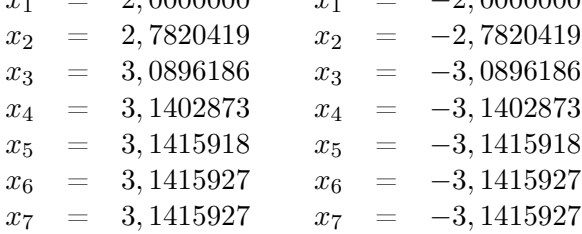

#### 4.7.8 Beispiel ln(2).

Das Verfahren (99) liefert einen weiteren Rechenweg, um ln(2) zu berechnen. Hierzu ist  $f(x) = \exp(x) - 2$  und  $f'(x) = f''(x) = \exp(x)$ :

$$
x_{n+1} = x_n - 1 \pm \frac{\sqrt{\exp(x_n)^2 - 2(\exp(x_n) - 2)\exp(x_n)}}{\exp(x_n)} =
$$
  
=  $x_n - 1 \pm \frac{\sqrt{4\exp(x_n) - \exp(x_n)^2}}{\exp(x_n)} = x_n - 1 \pm \sqrt{\frac{4}{\exp(x_n)} - 1}.$  (101)

Die Iteration ergibt, beginnend bei  $x_0 = 0$ , wobei die Fassung mit  $-\sqrt{\ldots}$  divergiert:

 $x_1 = 0,7320508$  $x_2 = 0.6931371$  $x_3 = 0,6931472$  $x_4 = 0.6931472$ 

Somit ist ein dritter Rechenweg zur Berechnung von ln(2) gefunden.

#### 4.7.9 Newton'sche Iterationen höheren Grades.

Prinzipiell können auch Newton'sche Iterationen höheren Grades analog gebildet werden:

- Für ersten Grades (32) genügen die lineare Algebra und die Ableitungsregeln.
- Für zweiten Grades (99) genügen die quadratische Algebra und die Ableitungsregeln.
- Für dritten Grades genügen die kubische Algebra und die Ableitungsregeln.
- Für n-ten Grades genügen die Algebra n-ten Grades und die Ableitungsregeln.

Das Finden der Algebra n-ten Grades erweist sich hier als das größere Problem.

# 4.8 Quadratische Funktionen.

## 4.8.1 Definition.

Als quadratische Funktion wird eine Funktion bezeichnet, bei der zur Bildung der Umkehrfunktion eine quadratische Gleichung zu lösen ist. Zur Prüfung des Ergebnisses müssen immer mindestens zwei Proben gerechnet werden, wie nun vorgeführt wird.

#### 4.8.2 Hyperbelsinus.

Der  $Hyperbelsinus^{56}$  ist wie folgt definiert<sup>57</sup>:

$$
y = \sinh(x)
$$
 :=  $\sin\left(\frac{x}{i}\right) = \frac{e^x - e^{-x}}{2} = -\sinh(-x)$ . (102)

Seine Umkehrfunktion heißt Areasinus<sup>58</sup> und wird wie folgt gebildet<sup>59</sup>:

$$
x = \operatorname{arsinh}(y) = \operatorname{arsinh}\left(\frac{e^x - e^{-x}}{2}\right) \Leftrightarrow
$$
  
\n
$$
2y = e^x - e^{-x} \Leftrightarrow
$$
  
\n
$$
(e^x)^2 - 2y (e^x) - 1 = 0 \Leftrightarrow
$$
  
\n
$$
(e^x)_{1,2} = y \pm \sqrt{y^2 + 1} \Leftrightarrow
$$
  
\n
$$
x_{1,2} = \operatorname{arsinh}(y)_{1,2} = \ln\left(y \pm \sqrt{y^2 + 1}\right).
$$

Die Proben ergeben:

$$
x = \operatorname{arsinh}(y) = \ln\left(\frac{e^x - e^{-x}}{2} \pm \sqrt{\left(\frac{e^x - e^{-x}}{2}\right)^2 + 1}\right) = \ln\left(\frac{e^x - e^{-x}}{2} \pm \frac{e^x + e^{-x}}{2}\right),
$$
  

$$
y = \sinh(x) = \frac{y \pm \sqrt{y^2 + 1} - \frac{1}{y \pm \sqrt{y^2 + 1}}}{2} = \frac{y \pm \sqrt{y^2 + 1} + y \mp \sqrt{y^2 + 1}}{2} = y.
$$

Hier zeigt sich, dass nur + zur Lösung<sup>60</sup> führt, und nicht einfach  $\pm$ :

$$
x = \operatorname{arsinh}(y) = \ln\left(y + \sqrt{y^2 + 1}\right). \tag{103}
$$

Dies bedeutet, dass auch die Umkehrfunktion einer quadratischen Funktion eindeutig sein kann. Zur Prüfung dieses Sachverhaltes sind immer mindestens zwei Proben zu rechnen. Eine dritte Probe ergibt sich zum Beispiel durch ein Schaubild der Funktionen. Der Areasinus hat für  $y \geq 0$  eine reelle Lösung.

<sup>56</sup>lateinisch: sinus hyperbolicus

<sup>57</sup>[1987BSGZZ], Abschnitt 2.5.2.3.1., Seite 187

<sup>58</sup>lateinisch: area sinus hyperbolicus

<sup>59</sup>[1987BSGZZ], Abschnitt 2.5.2.3.4., Seite 189

<sup>60</sup>[1987BSGZZ], Abschnitt 2.5.2.3.4., Seite 189

#### 4.8.3 Hyperbelkosinus.

Der Hyperbelkosinus<sup>61</sup> ist wie folgt definiert<sup>62</sup>:

$$
y = \cosh(x) := \cos\left(\frac{x}{i}\right) = \frac{e^x + e^{-x}}{2} = \cosh(-x).
$$
 (104)

Seine Umkehrfunktion heißt Areakosinus<sup>63</sup> und wird wie folgt gebildet<sup>64</sup>:

$$
\pm x = \operatorname{arcosh}(y) = \operatorname{arcosh}\left(\frac{e^x + e^{-x}}{2}\right) \quad \Leftrightarrow
$$
  
\n
$$
2y = e^x + e^{-x} \quad \Leftrightarrow
$$
  
\n
$$
(e^x)^2 - 2y (e^x) + 1 = 0 \quad \Leftrightarrow
$$
  
\n
$$
(e^x)_{1,2} = y \pm \sqrt{y^2 - 1} \quad \Leftrightarrow
$$
  
\n
$$
x_{1,2} = \operatorname{arcosh}(y)_{1,2} = \ln\left(y \pm \sqrt{y^2 - 1}\right).
$$

Die Proben ergeben:

$$
x = \operatorname{arcosh}(y) = \ln\left(\frac{e^x + e^{-x}}{2} \pm \sqrt{\left(\frac{e^x + e^{-x}}{2}\right)^2 - 1}\right) = \ln\left(\frac{e^x + e^{-x}}{2} \pm \frac{e^x - e^{-x}}{2}\right),
$$
  

$$
y = \cosh(\pm x) = \frac{y \pm \sqrt{y^2 - 1} + \frac{1}{y \pm \sqrt{y^2 - 1}}}{2} = \frac{y \pm \sqrt{y^2 - 1} + y \mp \sqrt{y^2 - 1}}{2} = y.
$$

Hier zeigt sich, dass  $\pm$  zur Lösung<sup>65</sup> führt:

$$
x = \operatorname{arcosh}(y) = \ln\left(y \pm \sqrt{y^2 - 1}\right). \tag{105}
$$

Dies bedeutet, dass die Umkehrfunktion einer quadratischen Funktion mehrdeutig sein kann. Zur Prüfung dieses Sachverhaltes sind immer mindestens zwei Proben zu rechnen. Eine dritte Probe ergibt sich zum Beispiel durch ein Schaubild der Funktionen. Der Areakosinus hat nur für  $y \geq 1$  eine reelle Lösung.

Es besteht folgende Hyperbelgleichung66, die die Namen Hyperbelsinus und Hyperbelkosinus rechtfertigt:

$$
\cosh(x)^2 - \sinh(x)^2 = 1.
$$
 (106)

Die Richtigkeit dieses Sachverhaltes (106) ergibt sich nach Einsetzen der Definitionen (104) und (102) durch Ausmultiplizieren oder aus geometrischen Betrachtungen.

Außerdem besteht noch folgender Zusammenhang:

$$
\sinh(x) + \cosh(x) = \frac{e^x + e^{-x}}{2} + \frac{e^x - e^{-x}}{2} = e^x. \tag{107}
$$

<sup>61</sup>lateinisch: cosinus hyperbolicus

<sup>62</sup>[1987BSGZZ], Abschnitt 2.5.2.3.1., Seite 187

<sup>63</sup>lateinisch: area cosinus hyperbolicus

<sup>64</sup>[1987BSGZZ], Abschnitt 2.5.2.3.4., Seite 189

<sup>65</sup>[1987BSGZZ], Abschnitt 2.5.2.3.4., Seite 189

<sup>66</sup>[1987BSGZZ], Abschnitte 2.5.2.3.3. und 2.6.6.1., Seite 188 und 224

### 4.8.4 Hyperbeltangens.

Der Hyperbeltangens<sup>67</sup> ist wie folgt definiert<sup>68</sup>:

$$
y = \tanh(x) := i \tan\left(\frac{x}{i}\right) = \frac{\sinh(x)}{\cosh(x)} = \frac{e^x - e^{-x}}{e^x + e^{-x}} = -\tanh(-x).
$$
 (108)

Seine Umkehrfunktion heißt Areatangens<sup>69</sup> und wird wie folgt gebildet<sup>70</sup>:

$$
x = \operatorname{artanh}(y) = \operatorname{artanh}\left(\frac{e^x - e^{-x}}{e^x + e^{-x}}\right) \qquad \Leftrightarrow
$$

$$
(e^x + e^{-x}) y = e^x - e^{-x} \qquad \Leftrightarrow
$$

$$
(y - 1) (e^x)^2 + y + 1 = 0 \qquad \Leftrightarrow
$$

$$
(e^x)_{1,2} = \pm \sqrt{\frac{1+y}{1-y}} \qquad \Leftrightarrow
$$

$$
x_{1,2} = \operatorname{artanh}(y)_{1,2} = \ln\left(\pm \sqrt{\frac{1+y}{1-y}}\right)
$$

Die Proben ergeben:

$$
x = \operatorname{artanh}(y) = \ln\left(\pm\sqrt{\frac{1 + \frac{e^x - e^{-x}}{e^x + e^{-x}}}{1 - \frac{e^x - e^{-x}}{e^x + e^{-x}}}}\right) = \ln\left(\pm\sqrt{\frac{2e^x}{2e^{-x}}}\right) = \ln(\pm e^x),
$$
  

$$
y = \tanh(x) = \frac{\pm\sqrt{\frac{1+y}{1-y}} \mp \sqrt{\frac{1-y}{1+y}}}{\pm\sqrt{\frac{1+y}{1-y}} \pm \sqrt{\frac{1-y}{1+y}}} = \frac{1+y - (1-y)}{1+y+1-y} = \frac{2y}{2} = y.
$$

Hier zeigt sich, dass nur + zur Lösung<sup>71</sup> führt, und nicht einfach  $\pm$ :

$$
x = \operatorname{artanh}(y) = \ln\left(\sqrt{\frac{1+y}{1-y}}\right) = \frac{1}{2}\ln\left(\frac{1+y}{1-y}\right). \tag{109}
$$

.

Der Areatangens hat nur für  $-1 \le y \le 1$  eine reelle Lösung.

## 4.8.5 Hyperbelkotangens.

Der  $\textit{Hyperbelkotangens}^{72}$  ist wie folgt definiert<sup>73</sup>:

$$
y = \coth(x) := \frac{\cot(\frac{x}{i})}{i} = \frac{\cosh(x)}{\sinh(x)} = \frac{1}{\tanh(x)} = \frac{e^x + e^{-x}}{e^x - e^{-x}} = -\coth(-x). \quad (110)
$$

 $\,$ <sup>67</sup>lateinisch:  $tangens\; hyperbolicus$ 

<sup>68</sup>[1987BSGZZ], Abschnitt 2.5.2.3.1., Seite 187

<sup>69</sup>lateinisch: area tangens hyperbolicus

<sup>70</sup>[1987BSGZZ], Abschnitt 2.5.2.3.4., Seite 189

<sup>71</sup>[1987BSGZZ], Abschnitt 2.5.2.3.4., Seite 189

<sup>72</sup>lateinisch: cotangens hyperbolicus

<sup>73</sup>[1987BSGZZ], Abschnitt 2.5.2.3.1., Seite 187

Seine Umkehrfunktion heißt Areakotangens<sup>74</sup> und wird wie folgt gebildet<sup>75</sup>:

$$
x = \operatorname{arcoth}(y) = \operatorname{arcoth}\left(\frac{e^x + e^{-x}}{e^x - e^{-x}}\right) \qquad \Leftrightarrow
$$

$$
(e^x - e^{-x}) y = e^x + e^{-x} \qquad \Leftrightarrow
$$

$$
(y - 1) (e^x)^2 - y - 1 = 0 \qquad \Leftrightarrow
$$

$$
(e^x)_{1,2} = \pm \sqrt{\frac{y + 1}{y - 1}} \qquad \Leftrightarrow
$$

$$
x_{1,2} = \operatorname{arcoth}(y)_{1,2} = \ln\left(\pm \sqrt{\frac{y + 1}{y - 1}}\right)
$$

Die Proben ergeben:

$$
x = \operatorname{arcoth}(y) = \ln\left(\pm\sqrt{\frac{\frac{e^x + e^{-x}}{e^x - e^{-x}} + 1}{\frac{e^x + e^{-x}}{e^x - e^{-x}} - 1}}\right) = \ln\left(\pm\sqrt{\frac{2e^x}{2e^{-x}}}\right) = \ln(\pm e^x),
$$
  

$$
y = \coth(x) = \frac{\pm\sqrt{\frac{y+1}{y-1}} \pm \sqrt{\frac{y-1}{y+1}}}{\pm\sqrt{\frac{y+1}{y-1}} \mp \sqrt{\frac{y-1}{y+1}}} = \frac{y+1+(y-1)}{y+1-(y-1)} = \frac{2y}{2} = y.
$$

Hier zeigt sich, dass nur + zur Lösung<sup>76</sup> führt, und nicht einfach  $\pm$ :

$$
x = \operatorname{arcoth}(y) = \ln\left(\sqrt{\frac{y+1}{y-1}}\right) = \frac{1}{2}\ln\left(\frac{y+1}{y-1}\right). \tag{111}
$$

.

Der Areakotangens hat nur für  $-1 \leq \frac{1}{y} \leq 1$  eine reelle Lösung. Es besteht folgende Identität $^{77}$ , die durch Kürzen verstehbar ist:

$$
\tanh(x) \coth(x) = \frac{\sinh(x)}{\cosh(x)} \frac{\cosh(x)}{\sinh(x)} = 1. \tag{112}
$$

#### 4.8.6 Hyperbelsekans.

Der  $Hyperbelsekans^{78}$  ist wie folgt definiert<sup>79</sup>:

$$
y = sech(x)
$$
 :=  $sec\left(\frac{x}{i}\right) = \frac{\tanh(x)}{\sinh(x)} = \frac{1}{\cosh(x)} = \frac{2}{e^x + e^{-x}} = sech(-x)$ . (113)

Seine Umkehrfunktion heißt Areasekans<sup>80</sup> und wird wie folgt gebildet:

$$
\pm x = \operatorname{arsech}(y) = \operatorname{arsech}\left(\frac{2}{e^x + e^{-x}}\right) \qquad \Leftrightarrow
$$

<sup>74</sup>lateinisch: area cotangens hyperbolicus

<sup>75</sup>[1987BSGZZ], Abschnitt 2.5.2.3.4., Seite 189

<sup>76</sup>[1987BSGZZ], Abschnitt 2.5.2.3.4., Seite 189

<sup>77</sup>[1987BSGZZ], Abschnitt 2.5.2.3.3., Seite 188

<sup>78</sup>lateinisch: secans hyperbolicus

<sup>79</sup>[1987BSGZZ], Abschnitt 2.5.2.3.1., Seite 187

<sup>80</sup>lateinisch: area secans hyperbolicus

$$
\frac{2}{y} = e^x + e^{-x} \qquad \Leftrightarrow
$$
\n
$$
(e^x)^2 - \frac{2}{y} (e^x) + 1 = 0 \qquad \Leftrightarrow
$$
\n
$$
(e^x)_{1,2} = \frac{1}{y} \pm \sqrt{\frac{1}{y^2} - 1} \qquad \Leftrightarrow
$$
\n
$$
x_{1,2} = \operatorname{arsech}(y)_{1,2} = \ln \left( \frac{1}{y} \pm \sqrt{\frac{1}{y^2} - 1} \right).
$$

Die Proben ergeben:

$$
x = \operatorname{arsech}(y) = \ln\left(\frac{e^x + e^{-x}}{2} \pm \sqrt{\left(\frac{e^x + e^{-x}}{2}\right)^2 - 1}\right) = \ln\left(\frac{e^x + e^{-x}}{2} \pm \frac{e^x - e^{-x}}{2}\right),
$$
  

$$
y = \operatorname{sech}(\pm x) = \frac{2}{\frac{1}{y} \pm \sqrt{\frac{1}{y^2} - 1} + \frac{1}{\frac{1}{y} \pm \sqrt{\frac{1}{y^2} - 1}}} = \frac{2}{\frac{1}{y} \pm \sqrt{\frac{1}{y^2} - 1} + \frac{1}{y} \mp \sqrt{\frac{1}{y^2} - 1}} = y.
$$

Hier führt  $\pm$  zur Lösung und lässt sich mit (105) ausdrücken:

$$
x = \operatorname{arsech}(y) = \ln\left(\frac{1}{y} \pm \sqrt{\frac{1}{y^2} - 1}\right) = \operatorname{arcosh}\left(\frac{1}{y}\right). \tag{114}
$$

Der Areasekans hat nur für  $0 \le y \le 1$  eine reelle Lösung.

Es besteht folgende Identität $81$ , die durch Ausmultiplizieren verstehbar ist:

sech
$$
(x)^2
$$
 + tanh $(x)^2$  =  $\frac{1 + \sinh(x)^2}{\cosh(x)^2} = \frac{\cosh(x)^2}{\cosh(x)^2} = 1.$  (115)

## 4.8.7 Hyperbelkosekans.

Der Hyperbelkosekans<sup>82</sup> ist wie folgt definiert<sup>83</sup>:

$$
y = \operatorname{csch}(x) := \frac{\operatorname{csc}\left(\frac{x}{i}\right)}{i} = \frac{\operatorname{coth}(x)}{\operatorname{cosh}(x)} = \frac{1}{\sinh(x)} = \frac{2}{e^x - e^{-x}} = -\operatorname{csch}(-x). \tag{116}
$$

Seine Umkehrfunktion heißt Areakosekans<sup>84</sup> und wird wie folgt gebildet:

$$
x = \operatorname{arcsch}(y) = \operatorname{arcsch}\left(\frac{2}{e^x - e^{-x}}\right) \quad \Leftrightarrow
$$
  

$$
\frac{2}{y} = e^x - e^{-x} \quad \Leftrightarrow
$$
  

$$
(e^x)^2 - \frac{2}{y}(e^x) - 1 = 0 \quad \Leftrightarrow
$$
  

$$
(e^x)_{1,2} = \frac{1}{y} \pm \sqrt{\frac{1}{y^2} + 1} \quad \Leftrightarrow
$$
  

$$
x_{1,2} = \operatorname{arcsch}(y)_{1,2} = \ln\left(\frac{1}{y} \pm \sqrt{\frac{1}{y^2} + 1}\right).
$$

<sup>81</sup>[1987BSGZZ], Abschnitt 2.5.2.3.3., Seite 188

<sup>82</sup>lateinisch: cosecans hyperbolicus

<sup>83</sup>[1987BSGZZ], Abschnitt 2.5.2.3.1., Seite 187

<sup>&</sup>lt;sup>84</sup>lateinisch: area cosecans hyperbolicus

Die Proben ergeben:

$$
x = \operatorname{arcsch}(y) = \ln\left(\frac{e^x - e^{-x}}{2} \pm \sqrt{\left(\frac{e^x - e^{-x}}{2}\right)^2 + 1}\right) = \ln\left(\frac{e^x - e^{-x}}{2} \pm \frac{e^x + e^{-x}}{2}\right),
$$
  

$$
y = \operatorname{csch}(x) = \frac{2}{\frac{1}{y} \pm \sqrt{\frac{1}{y^2} + 1} - \frac{1}{\frac{1}{y} \pm \sqrt{\frac{1}{y^2} + 1}}} = \frac{2}{\frac{1}{y} \pm \sqrt{\frac{1}{y^2} + 1} + \frac{1}{y} \mp \sqrt{\frac{1}{y^2} + 1}} = y.
$$

Hier führt nur + zur Lösung und lässt sich mit (103) ausdrücken:

$$
x = \operatorname{arcsch}(y) = \ln\left(\frac{1}{y} + \sqrt{\frac{1}{y^2} + 1}\right) = \operatorname{arsinh}\left(\frac{1}{y}\right). \tag{117}
$$

Der Areakosekans hat nur für  $y \geq 0$  eine reelle Lösung.

Es besteht folgende Identität<sup>85</sup>, die durch Ausmultiplizieren und  $(106)$  verstehbar ist:

$$
\coth(x)^2 - \operatorname{csch}(x)^2 = \frac{\cosh(x)^2 - 1}{\sinh(x)^2} = \frac{\sinh(x)^2}{\sinh(x)^2} = 1. \tag{118}
$$

## 4.8.8 Sinus.

Der  $Sinus<sup>86</sup>$  ist wie folgt definiert:

$$
y = \sin(x) := \frac{\sinh(i x)}{i} = \frac{e^{ix} - e^{-ix}}{2i} = -\sin(-x). \tag{119}
$$

.

Seine Umkehrfunktion heißt Arkussinus<sup>87</sup> und wird wie folgt gebildet<sup>88</sup>:

$$
x = \arcsin(y) = \arcsin\left(\frac{e^{ix} - e^{-ix}}{2i}\right) \qquad \Leftrightarrow
$$
  
\n
$$
2iy = e^{ix} - e^{-ix} \qquad \Leftrightarrow
$$
  
\n
$$
\left(e^{ix}\right)^2 - 2iy\left(e^{ix}\right) - 1 = 0 \qquad \Leftrightarrow
$$
  
\n
$$
\left(e^{ix}\right)_{1,2} = iy \pm \sqrt{1 - y^2} \qquad \Leftrightarrow
$$
  
\n
$$
x_{1,2} = \arcsin(y)_{1,2} = \frac{\ln\left(iy \pm \sqrt{1 - y^2}\right)}{i}
$$

Die Proben ergeben:

$$
x = \arcsin(y) = \frac{\ln\left(\frac{e^{ix} - e^{-ix}}{2} \pm \sqrt{1 - \left(\frac{e^{ix} - e^{-ix}}{2i}\right)^2}\right)}{i} = \frac{\ln\left(\frac{e^{ix} - e^{-ix}}{2} \pm \frac{e^{ix} + e^{-ix}}{2}\right)}{i},
$$
  

$$
y = \sin(x) = \frac{iy \pm \sqrt{1 - y^2} - \frac{1}{iy \pm \sqrt{1 - y^2}}}{2i} = \frac{iy \pm \sqrt{1 - y^2} + iy \mp \sqrt{1 - y^2}}{2i} = y.
$$

<sup>85</sup>[1987BSGZZ], Abschnitt 2.5.2.3.3., Seite 188

<sup>86</sup>lateinisch: sinus für Bogen

 $87$ lateinisch: arcus sinus für Bogenmaßwinkel, dessen Sinus x ist.

<sup>88</sup>[1987BSGZZ], Abschnitt 2.5.2.1.6., Seite 184

Hier zeigt sich, dass nur + zur Lösung führt, und nicht einfach  $\pm$ :

$$
x = \arcsin(y) = \frac{\ln (iy + \sqrt{1 - y^2})}{i} = \arg (iy + \sqrt{1 - y^2}).
$$
 (120)

Der Arkussinus hat nur für −1 ≤  $y \le 1$  eine reelle Lösung. Dann ist i $y + \sqrt{1 - y^2}$  eine komplexe Zahl mit Betrag  $\sqrt{1 - y^2 + y^2} = 1$ , also auf dem *Einheitskreis* gelegen.

### 4.8.9 Kosinus.

Der Kosinus<sup>89</sup> ist wie folgt definiert:

$$
y = \cos(x) := \cosh(i x) = \frac{e^{ix} + e^{-ix}}{2} = \cos(-x). \tag{121}
$$

Seine Umkehrfunktion heißt Arkuskosinus<sup>90</sup> und wird wie folgt gebildet:

$$
\pm x = \arccos(y) = \arccos\left(\frac{e^{ix} + e^{-ix}}{2}\right) \qquad \Leftrightarrow
$$

$$
2y = e^{ix} + e^{-ix} \qquad \Leftrightarrow
$$

$$
\left(e^{ix}\right)^2 - 2y \left(e^{ix}\right) + 1 = 0 \qquad \Leftrightarrow
$$

$$
\left(e^{ix}\right)_{1,2} = y \pm \sqrt{y^2 - 1} \qquad \Leftrightarrow
$$

$$
x_{1,2} = \arccos(y)_{1,2} = \frac{\ln\left(y \pm i\sqrt{1 - y^2}\right)}{i}.
$$

Die Proben ergeben:

$$
\pm x = \arccos(y) = \frac{\ln\left(\frac{e^{ix} + e^{-ix}}{2} \pm \sqrt{\left(\frac{e^{ix} + e^{-ix}}{2}\right)^2 - 1}\right)}{i} = \frac{\ln\left(\frac{e^{ix} + e^{-ix}}{2} \pm \frac{e^{ix} - e^{-ix}}{2}\right)}{i},
$$
  

$$
y = \cos(\pm x) = \frac{y \pm i\sqrt{1 - y^2} + \frac{1}{y \pm i\sqrt{1 - y^2}}}{2} = \frac{y \pm i\sqrt{1 - y^2} + y \mp i\sqrt{1 - y^2}}{2} = y.
$$

Hier zeigt sich, dass  $\pm$  zur Lösung führt:

$$
x = \arccos(y) = \frac{\ln\left(y \pm i\sqrt{1-y^2}\right)}{i} = \arg\left(y \pm i\sqrt{1-y^2}\right). \tag{122}
$$

Der Arkuskosinus hat nur für  $-1 \leq y \leq 1$  eine reelle Lösung.

Es besteht folgende Kreisgleichung<sup>91</sup>, die die trigonometrischen Namen Sinus und Kosinus in Übereinstimmung mit dem Satz des Pythagoras rechtfertigt:

$$
\cos(x)^2 + \sin(x)^2 = 1.
$$
 (123)

Die Richtigkeit dieses Sachverhaltes (123) ergibt sich nach Einsetzen der Definitionen (119) und (121) durch Ausmultiplizieren oder aus geometrischen Betrachtungen. Außerdem gilt folgender Zusammenhang:

$$
\frac{\cos(x) + i \sin(x)}{2} = \frac{e^{ix} + e^{-ix}}{2} + i \frac{e^{ix} - e^{-ix}}{2i} = e^{ix}.
$$
 (124)

<sup>89</sup>lateinisch: cosinus

<sup>90</sup>lateinisch: arcus cosinus

<sup>91</sup>[1987BSGZZ], Abschnitte 2.5.2.1.3. und 2.6.6.1., Seite 180 und 222–223

#### 4.8.10 Tangens.

Der  $Tangens^{92}$  ist wie folgt definiert<sup>93</sup>:

$$
y = \tan(x) := \frac{\tanh(ix)}{i} = \frac{\sin(x)}{\cos(x)} = \frac{e^{ix} - e^{-ix}}{i (e^{ix} + e^{-ix})} = -\tan(-x). \tag{125}
$$

Seine Umkehrfunktion heißt Arkustangens<sup>94</sup> und wird wie folgt gebildet:

$$
x = \arctan(y) = \arctan\left(\frac{e^{ix} - e^{-ix}}{i (e^{ix} + e^{-ix})}\right) \quad \Leftrightarrow
$$
  

$$
\left(e^{ix} + e^{-ix}\right) \mathbf{i} \, y = e^{ix} - e^{-ix} \quad \Leftrightarrow
$$
  

$$
\left(\mathbf{i} \, y - 1\right) \left(e^{\mathbf{i} \, x}\right)^2 + \mathbf{i} \, y + 1 = 0 \quad \Leftrightarrow
$$
  

$$
\left(e^{\mathbf{i} \, x}\right)_{1,2} = \pm \sqrt{\frac{1 + \mathbf{i} \, y}{1 - \mathbf{i} \, y}} \quad \Leftrightarrow
$$
  

$$
x_{1,2} = \arctan(y)_{1,2} = \frac{\ln\left(\pm \sqrt{\frac{1 + \mathbf{i} \, y}{1 - \mathbf{i} \, y}}\right)}{\mathbf{i}}.
$$

Die Proben ergeben:

$$
x = \arctan(y) = \frac{\ln\left(\pm\sqrt{\frac{1+\frac{e^{i x}-e^{-i x}}{1-\frac{e^{i x}+e^{-i x}}}{1-\frac{e^{i x}+e^{-i x}}{1-\frac{e^{i x}+e^{-i x}}}}}\right)}{i} = \frac{\ln\left(\pm\sqrt{\frac{2e^{i x}}{2e^{-i x}}}\right)}{i} = \frac{\ln\left(\pm e^{i x}\right)}{i},
$$
  

$$
y = \tan(x) = \frac{\pm\sqrt{\frac{1+i y}{1-i y}} \mp \sqrt{\frac{1-i y}{1+i y}}}{i} = \frac{1+i y - (1-i y)}{i (1+i y + 1-i y)} = \frac{2i y}{2i} = y.
$$

Hier zeigt sich, dass nur + zur Lösung<sup>95</sup> führt, und nicht einfach  $\pm$ :

$$
x = \arctan(y) = \frac{\ln\left(\sqrt{\frac{1+iy}{1-iy}}\right)}{i} = \frac{\ln\left(\frac{1+iy}{\sqrt{1+yi}}\right)}{i} = \arg\left(1+iy\right). \tag{126}
$$

Der Arkustangens hat für alle reellen y auch eine reelle Lösung.

Zum Vergleich liefert arg  $(x + iy) = arg(z)$  ein Ergebnis im Vollwinkel, während der Hauptwert (88) für reelle Argumente y auf Ergebnisse x mit  $-\frac{\pi}{2} \leq x \leq \frac{\pi}{2}$  $\frac{\pi}{2}$  beschränkt ist. Der Begriff Hauptwert kommt daher, dass zum Logarithmus immer noch ein ganzzahliges Vielfaches von  $2\pi$  i addiert werden kann, damit alle möglichen Ergebnisse berücksichtigt sind. Wenn diese ganze Zahl Null ist, dann heißt das Ergebnis des Logarithmus auch Hauptwert. In der Konsequenz besitzen alle Arkusfunktionen der Trigonometrie eine Periode von  $2\pi$ , die nicht immer ausdrücklich im Ergebnis auftaucht.

Manche Programmiersprachen bieten daher den traditionellen Arkustangens (88) mit einem reellen Argument und auch den erweiterten Arkustangens mit zwei reellen Argumenten an.

<sup>92</sup>lateinisch: tangens

<sup>93</sup>[1987BSGZZ], Abschnitt 2.5.2.1.3., Seite 180

<sup>94</sup>lateinisch: arcus tangens

<sup>95</sup>[1987BSGZZ], Abschnitt 2.5.2.3.4., Seite 189

#### 4.8.11 Kotangens.

Der Kotangens<sup>96</sup> ist wie folgt definiert<sup>97</sup>:

$$
y = \cot(x) := i \coth(i x) = \frac{\cos(x)}{\sin(x)} = \frac{1}{\tan(x)} = i \frac{e^{ix} + e^{-ix}}{e^{ix} - e^{-ix}} = -\cot(-x). \quad (127)
$$

Seine Umkehrfunktion heißt Arkuskotangens<sup>98</sup> und wird wie folgt gebildet:

$$
x = \operatorname{arccot}(y) = \operatorname{arccot}\left(i\frac{e^{ix} + e^{-ix}}{e^{ix} - e^{-ix}}\right) \quad \Leftrightarrow
$$
  

$$
\left(e^{ix} - e^{-ix}\right)y = i\left(e^{ix} + e^{-ix}\right) \quad \Leftrightarrow
$$
  

$$
(y - i)\left(e^{ix}\right)^2 - y - i = 0 \quad \Leftrightarrow
$$
  

$$
\left(e^{ix}\right)_{1,2} = \pm \sqrt{\frac{y + i}{y - i}} \quad \Leftrightarrow
$$
  

$$
x_{1,2} = \operatorname{arccot}(y)_{1,2} = \frac{\ln\left(\pm\sqrt{\frac{y + i}{y - i}}\right)}{i}.
$$

Die Proben ergeben:

$$
x = \operatorname{arccot}(y) = \frac{\ln\left(\pm\sqrt{\frac{i\frac{e^{i x} + e^{-i x}}{i\frac{e^{i x} + e^{-i x}}{i + e^{-i x}}+i}}{i\frac{e^{i x} + e^{-i x}}{i + e^{-i x}}}\right)}{\frac{i}{i}} = \frac{\ln\left(\pm\sqrt{\frac{2 i e^{i x}}{2 i e^{-i x}}}\right)}{\frac{i}{i}} = \frac{\ln\left(\pm e^{i x}\right)}{\frac{2 i e^{i x}}{i + e^{-i x}}\right)}{\frac{i}{i}},
$$
  

$$
y = \cot(x) = i\frac{\pm\sqrt{\frac{y + i}{y - i}} \pm \sqrt{\frac{y - i}{y + i}}}{\pm\sqrt{\frac{y + i}{y - i}} \mp \sqrt{\frac{y - i}{y + i}}}} = i\frac{y + i + (y - i)}{y + i - (y - i)} = \frac{2 i y}{2 i} = y.
$$

Hier zeigt sich, dass nur + zur Lösung führt, und nicht einfach  $\pm$ :

$$
x = \operatorname{arccot}(y) = \frac{\ln\left(\sqrt{\frac{y+1}{y-1}}\right)}{\operatorname{i}} = \frac{\ln\left(\frac{y+1}{\sqrt{y^2+1}}\right)}{\operatorname{i}} = \arctan\left(\frac{1}{y}\right) = \operatorname{arg}\left(y+\operatorname{i}\right). \tag{128}
$$

Der Arkuskotangens hat für alle reellen y eine reelle Lösung. Auch der Arkuskotangens lässt sich als Funktion mit zwei reellen Argumenten programmieren, in der Regel wie folgt:

$$
\arccot(y,x) = \arctan(x,y) = \arg(x+\mathrm{i} y) = \frac{\ln\left(\frac{x+\mathrm{i} y}{\sqrt{x^2+y^2}}\right)}{\mathrm{i}}.
$$
 (129)

Es besteht folgende Identität $99$ , die durch Kürzen verstehbar ist:

$$
\tan(x)\cot(x) = \frac{\sin(x)}{\cos(x)}\frac{\cos(x)}{\sin(x)} = 1.
$$
\n(130)

<sup>96</sup>lateinisch: cotangens

<sup>97</sup>[1987BSGZZ], Abschnitt 2.5.2.1.3., Seite 180

<sup>98</sup>lateinisch: arcus cotangens

<sup>99</sup>[1987BSGZZ], Abschnitt 2.5.2.1.3., Seite 180

## 4.8.12 Sekans.

Der  $Sekans^{100}$  ist wie folgt definiert<sup>101</sup>:

$$
y = \sec(x)
$$
 :=  $\operatorname{sech}(ix) = \frac{\tan(x)}{\sin(x)} = \frac{1}{\cos(x)} = \frac{2}{e^{ix} + e^{-ix}} = \sec(-x)$ . (131)

Seine Umkehrfunktion heißt  $Arkussekans^{102}$  und wird wie folgt gebildet:

$$
\pm x = \operatorname{arcsec}(y) = \operatorname{arcsec}\left(\frac{2}{e^{ix} + e^{-ix}}\right) \quad \Leftrightarrow
$$

$$
\frac{2}{y} = e^{ix} + e^{-ix} \quad \Leftrightarrow
$$

$$
\left(e^{ix}\right)^2 - \frac{2}{y}\left(e^{ix}\right) + 1 = 0 \quad \Leftrightarrow
$$

$$
\left(e^{ix}\right)_{1,2} = \frac{1}{y} \pm \sqrt{\frac{1}{y^2} - 1} \quad \Leftrightarrow
$$

$$
x_{1,2} = \operatorname{arcsec}(y)_{1,2} = \frac{\ln\left(\frac{1}{y} \pm \sqrt{\frac{1}{y^2} - 1}\right)}{i}.
$$

Die Proben ergeben:

$$
\pm x = \operatorname{arcsec}(y) = \frac{\ln\left(\frac{e^{ix} + e^{-ix}}{2} \pm \sqrt{\left(\frac{e^{ix} + e^{-ix}}{2}\right)^2 - 1}\right)}{i} = \frac{\ln\left(\frac{e^{ix} + e^{-ix}}{2} \pm \frac{e^{ix} - e^{-ix}}{2}\right)}{i},
$$
  

$$
y = \sec(\pm x) = \frac{2}{\frac{1}{y} \pm \sqrt{\frac{1}{y^2} - 1} + \frac{1}{\frac{1}{y} \pm \sqrt{\frac{1}{y^2} - 1}}} = \frac{2}{\frac{1}{y} \pm \sqrt{\frac{1}{y^2} - 1} + \frac{1}{y} \mp \sqrt{\frac{1}{y^2} - 1}} = y.
$$

Hier führt  $\pm$  zur Lösung und lässt sich mit (122) ausdrücken:

$$
x = \operatorname{arcsec}(y) = \frac{\ln\left(\frac{1}{y} \pm i\sqrt{1 - \frac{1}{y^2}}\right)}{i} = \operatorname{arccos}\left(\frac{1}{y}\right). \tag{132}
$$

Der Arkussekans hat nur für  $-1 \leq \frac{1}{y} \leq 1$  eine reelle Lösung. Es besteht folgende Identität<sup>103</sup>, die durch (123) verstehbar ist:

$$
\sec(x)^{2} - \tan(x)^{2} = \frac{1 - \sin(x)^{2}}{\cos(x)^{2}} = \frac{\cos(x)^{2}}{\cos(x)^{2}} = 1.
$$
 (133)

## 4.8.13 Kosekans.

Der  $\it Kosekans^{104}$  ist wie folgt definiert $^{105}$ :

$$
y = \csc(x)
$$
 :=  $\mathrm{i}\operatorname{csch}(\mathrm{i} x) = \frac{\cot(x)}{\cos(x)} = \frac{1}{\sin(x)} = \frac{2\mathrm{i}}{e^{\mathrm{i}x} - e^{-\mathrm{i}x}} = -\csc(-x)$ . (134)

<sup>100</sup>lateinisch: secans

<sup>101</sup>[1987BSGZZ], Abschnitt 2.5.2.1.1., Seite 178

<sup>102</sup>lateinisch: arcus secans

<sup>103</sup>[1987BSGZZ], Abschnitt 2.5.2.1.3., Seite 180

<sup>104</sup>lateinisch: cosecans

<sup>105</sup>[1987BSGZZ], Abschnitt 2.5.2.1.1., Seite 178

Seine Umkehrfunktion heißt  $Arkuskosekans$ <sup>106</sup> und wird wie folgt gebildet:

$$
x = \operatorname{arccsc}(y) = \operatorname{arccsc}\left(\frac{2i}{e^{ix} - e^{-ix}}\right) \quad \Leftrightarrow
$$
  

$$
\frac{2i}{y} = e^{ix} - e^{-ix} \quad \Leftrightarrow
$$
  

$$
\left(e^{ix}\right)^2 - \frac{2i}{y} \left(e^{ix}\right) - 1 = 0 \quad \Leftrightarrow
$$
  

$$
\left(e^{ix}\right)_{1,2} = \frac{i}{y} \pm \sqrt{1 - \frac{1}{y^2}} \quad \Leftrightarrow
$$
  

$$
x_{1,2} = \operatorname{arccsc}(y)_{1,2} = \frac{\ln\left(\frac{i}{y} \pm \sqrt{1 - \frac{1}{y^2}}\right)}{i}.
$$

Die Proben ergeben:

$$
x = \operatorname{arccsc}(y) = \frac{\ln\left(\frac{e^{ix} - e^{-ix}}{2} \pm \sqrt{1 + \left(\frac{e^{ix} - e^{-ix}}{2}\right)^2}\right)}{i} = \frac{\ln\left(\frac{e^{ix} - e^{-ix}}{2} \pm \frac{e^{ix} + e^{-ix}}{2}\right)}{i},
$$
  

$$
y = \operatorname{csc}(x) = \frac{2i}{\frac{i}{y} \pm \sqrt{1 - \frac{1}{y^2} - \frac{1}{\frac{i}{y} \pm \sqrt{1 - \frac{1}{y^2}}}}} = \frac{2i}{\frac{i}{y} \pm \sqrt{1 - \frac{1}{y^2} + \frac{i}{y} \mp \sqrt{1 - \frac{1}{y^2}}}} = y.
$$

Hier führt nur + zur Lösung und lässt sich mit (120) ausdrücken:

$$
x = \arccsc(y) = \frac{\ln\left(\frac{1}{y} + \sqrt{1 - \frac{1}{y^2}}\right)}{i} = \arcsin\left(\frac{1}{y}\right). \tag{135}
$$

Der Arkuskosekans hat nur für  $-1 \leq \frac{1}{y} \leq 1$  eine reelle Lösung. Es besteht folgende Identität<sup>107</sup>, die durch (123) verstehbar ist:

$$
\csc(x)^2 - \cot(x)^2 = \frac{1 - \cos(x)^2}{\sin(x)^2} = \frac{\sin(x)^2}{\sin(x)^2} = 1.
$$
 (136)

## 4.9 Die Ableitungen der quadratischen Funktionen.

#### 4.9.1 Die Ableitung des Hyperbelsinus.

Die Ableitung des  $Hyperbelsinus$  (102) ergibt<sup>108</sup>:

$$
\frac{\mathrm{d}\sinh(x)}{\mathrm{d}x} = \frac{\mathrm{d}\left(\frac{\mathrm{e}^x - \mathrm{e}^{-x}}{2}\right)}{\mathrm{d}x} = \frac{\mathrm{e}^x + \mathrm{e}^{-x}}{2} = \cosh(x). \tag{137}
$$

Die Ableitung des Areasinus (103) ergibt<sup>109</sup>:

$$
\frac{\text{d}\operatorname{arsinh}(y)}{\text{d}y} = \frac{\text{d}\left(\ln\left(y + \sqrt{y^2 + 1}\right)\right)}{\text{d}y} = \frac{1 + \frac{2y}{2\sqrt{y^2 + 1}}}{y + \sqrt{y^2 + 1}} = \frac{1}{\sqrt{y^2 + 1}}.
$$
(138)

<sup>106</sup>lateinisch: arcus cosecans

<sup>107</sup>[1987BSGZZ], Abschnitt 2.5.2.1.3., Seite 180

<sup>108</sup>[1987BSGZZ], Abschnitt 1.1.3.3., Integral Nummer 427., Seite 60

<sup>109</sup>[1987BSGZZ], Abschnitt 1.1.3.3., Integral Nummer 192., Seite 46

#### 4.9.2 Die Ableitung des Hyperbelkosinus.

Die Ableitung des Hyperbelkosinus (104) ergibt<sup>110</sup>:

$$
\frac{\mathrm{d}\cosh(x)}{\mathrm{d}x} = \frac{\mathrm{d}\left(\frac{\mathrm{e}^x + \mathrm{e}^{-x}}{2}\right)}{\mathrm{d}x} = \frac{\mathrm{e}^x - \mathrm{e}^{-x}}{2} = \sinh(x). \tag{139}
$$

Die Ableitung des Areakosinus (105) ergibt $^{111}$ :

$$
\frac{\text{d}\operatorname{arcosh}(y)}{\text{d}y} = \frac{\text{d}\left(\ln\left(y \pm \sqrt{y^2 - 1}\right)\right)}{\text{d}y} = \frac{1 \pm \frac{2y}{2\sqrt{y^2 - 1}}}{y \pm \sqrt{y^2 - 1}} = \frac{\pm 1}{\sqrt{y^2 - 1}}.
$$
(140)

#### 4.9.3 Die Ableitung des Hyperbeltangens.

Die Ableitung des Hyperbeltangens (108) ergibt<sup>112</sup>:

$$
\frac{\mathrm{d}\tanh(x)}{\mathrm{d}x} = \frac{\mathrm{d}\left(\frac{\sinh(x)}{\cosh(x)}\right)}{\mathrm{d}x} = \frac{\cosh(x)^2 - \sinh(x)^2}{\cosh(x)^2} = \frac{1}{\cosh(x)^2}.
$$
\n(141)

Die Ableitung des Areatangens (109) ergibt<sup>113</sup>:

$$
\frac{\mathrm{d}\,\mathrm{artanh}(y)}{\mathrm{d}y} = \frac{\mathrm{d}\left(\frac{1}{2}\,\mathrm{ln}\left(\frac{1+y}{1-y}\right)\right)}{\mathrm{d}y} = \frac{1}{2}\frac{1-y}{1+y}\frac{(1-y)+(1+y)}{(1-y)^2} = \frac{1}{1-y^2}.\tag{142}
$$

#### 4.9.4 Die Ableitung des Hyperbelkotangens.

Die Ableitung des Hyperbelkotangens (110) ergibt<sup>114</sup>:

$$
\frac{\mathrm{d}\coth(x)}{\mathrm{d}x} = \frac{\mathrm{d}\left(\frac{\cosh(x)}{\sinh(x)}\right)}{\mathrm{d}x} = \frac{\sinh(x)^2 - \cosh(x)^2}{\sinh(x)^2} = \frac{-1}{\sinh(x)^2}.
$$
\n(143)

Die Ableitung des Areakotangens (111) ergibt<sup>115</sup>:

$$
\frac{\text{d}\operatorname{arcoth}(y)}{\text{d}y} = \frac{\text{d}\left(\frac{1}{2}\ln\left(\frac{y+1}{y-1}\right)\right)}{\text{d}y} = \frac{1}{2}\frac{y-1}{y+1}\frac{(y-1)-(y+1)}{(y-1)^2} = \frac{1}{1-y^2}.
$$
 (144)

Weil die Ableitungen (142) und (144) gleich sind, unterscheiden sich artanh(y) und arcoth(y) nur um eine Konstante, deren Hauptwert für  $y = 0$  am einfachsten zu bestimmen ist:

$$
\operatorname{arcoth}(y) - \operatorname{artanh}(y) = \operatorname{arcoth}(0) - \operatorname{artanh}(0) = \frac{\ln(-1) - \ln(1)}{2} = \frac{i\pi}{2}.
$$
 (145)

Dieses Ergebnis ist analog zur Summe (160) von  $arctan(y)$  und  $arccot(y)^{116}$ .

<sup>110</sup>[1987BSGZZ], Abschnitt 1.1.3.3., Integral Nummer 426., Seite 60

<sup>111</sup>[1987BSGZZ], Abschnitt 1.1.3.3., Integral Nummer 220., Seite 48

<sup>112</sup>[1987BSGZZ], Abschnitt 1.1.3.3., Integral Nummer 431., Seite 60

<sup>113</sup>[1987BSGZZ], Abschnitt 1.1.3.3., Integral Nummer 57., Seite 38

<sup>114</sup>[1987BSGZZ], Abschnitt 1.1.3.3., Integral Nummer 430., Seite 60

<sup>115</sup>[1987BSGZZ], Abschnitt 1.1.3.3., Integral Nummer 57., Seite 38

<sup>116</sup>[1987BSGZZ], Abschnitt 2.5.2.1.7., Seite 185

#### 4.9.5 Die Ableitung des Hyperbelsekans.

Die Ableitung des Hyperbelsekans (113) ergibt:

$$
\frac{\mathrm{d}\operatorname{sech}(x)}{\mathrm{d}x} = \frac{\mathrm{d}\left(\frac{1}{\cosh(x)}\right)}{\mathrm{d}x} = \frac{\cosh(x) \, 0 - 1 \, \sinh(x)}{\cosh(x)^2} = -\operatorname{sech}(x) \, \tanh(x). \tag{146}
$$

Die Ableitung des Areasekans (114) ergibt<sup>117</sup>:

$$
\frac{\text{d} \operatorname{arsech}(y)}{\text{d} y} = \frac{\text{d} \left( \ln \left( \frac{1}{y} \pm \sqrt{\frac{1}{y^2} - 1} \right) \right)}{\text{d} y} = \frac{-\frac{1}{y^2} \pm \frac{-\frac{1}{y^3}}{2\sqrt{\frac{1}{y^2} - 1}}}{\frac{1}{y} \pm \sqrt{\frac{1}{y^2} - 1}} = \frac{\mp 1}{y\sqrt{1 - y^2}}. \quad (147)
$$

**2** 

Ein unabhängiger Rechenweg ergibt sich über (140):

$$
\frac{\mathrm{d} \operatorname{arsech}(y)}{\mathrm{d} y} = \frac{\mathrm{d} \operatorname{arcosh}\left(\frac{1}{y}\right)}{\mathrm{d} y} = \frac{\pm 1}{\sqrt{\frac{1}{y^2} - 1}} \left(\frac{-1}{y^2}\right) = \frac{\mp 1}{y\sqrt{1 - y^2}}.
$$

#### 4.9.6 Die Ableitung des Hyperbelkosekans.

Die Ableitung des Hyperbelkosekans (116) ergibt:

$$
\frac{d\operatorname{csch}(x)}{dx} = \frac{d\left(\frac{1}{\sinh(x)}\right)}{dx} = \frac{\sinh(x) \cdot 0 - 1 \cosh(x)}{\sinh(x)^2} = -\operatorname{csch}(x) \coth(x). \tag{148}
$$

Die Ableitung des Areakosekans (117) ergibt $118$ :

$$
\frac{\text{d}\operatorname{arcsch}(y)}{\text{d}y} = \frac{\text{d}\left(\ln\left(\frac{1}{y} + \sqrt{\frac{1}{y^2} + 1}\right)\right)}{\text{d}y} = \frac{-\frac{1}{y^2} + \frac{-\frac{2}{y^3}}{2\sqrt{\frac{1}{y^2} + 1}}}{\frac{1}{y} + \sqrt{\frac{1}{y^2} + 1}} = \frac{-1}{y\sqrt{1 + y^2}}.
$$
(149)

Ein unabhängiger Rechenweg ergibt sich über (138):

$$
\frac{\mathrm{d}\operatorname{arcsch}(y)}{\mathrm{d}y} = \frac{\mathrm{d}\operatorname{arsinh}\left(\frac{1}{y}\right)}{\mathrm{d}y} = \frac{1}{\sqrt{\frac{1}{y^2} + 1}} \left(\frac{-1}{y^2}\right) = \frac{1}{y\sqrt{1+y^2}}.
$$

#### 4.9.7 Die Ableitung des Sinus.

Die Ableitung des Sinus (119) ergibt<sup>119</sup>:

$$
\frac{d\sin(x)}{dx} = \frac{d\left(\frac{e^{ix} - e^{-ix}}{2i}\right)}{dx} = \frac{e^{ix} + e^{-ix}}{2} = \cos(x). \tag{150}
$$

<sup>117</sup>[1987BSGZZ], Abschnitt 1.1.3.3., Integral Nummer 168., Seite 45

<sup>118</sup>[1987BSGZZ], Abschnitt 1.1.3.3., Integral Nummer 196., Seite 46

<sup>119</sup>[1987BSGZZ], Abschnitt 1.1.3.3., Integral Nummer 313., Seite 54

Die Ableitung des Arkussinus (120) ergibt<sup>120</sup>:

$$
\frac{\mathrm{d} \arcsin(y)}{\mathrm{d} y} = \frac{\mathrm{d} \left( \frac{1}{i} \ln \left( i y + \sqrt{1 - y^2} \right) \right)}{\mathrm{d} y} = \frac{i - \frac{2y}{2\sqrt{1 - y^2}}}{\left( i y + \sqrt{1 - y^2} \right) i} = \frac{\mathrm{i} \sqrt{1 - y^2} - y}{-y + i \sqrt{1 - y^2}} \cdot \frac{1}{\sqrt{1 - y^2}} = \frac{1}{\sqrt{1 - y^2}}. \tag{151}
$$

Die Ableitungen der Umkehrfunktionen quadratischer Funktionen motivieren dazu, über integrierende Erweiterungen bei der Suche nach Stammfunktionen nachzudenken.

#### 4.9.8 Die Ableitung des Kosinus.

Die Ableitung des Kosinus (121) ergibt<sup>121</sup>:

$$
\frac{d\cos(x)}{dx} = \frac{d\left(\frac{e^{ix} + e^{-ix}}{2}\right)}{dx} = \frac{ie^{ix} - ie^{-ix}}{2} = i^2 \left(\frac{e^{ix} - e^{-ix}}{2i}\right) = -\sin(x). \tag{152}
$$

Die Ableitung des Arkuskosinus (122) ergibt:

$$
\frac{\text{d}\arccos(y)}{\text{d}y} = \frac{\text{d}\left(\frac{1}{i}\ln\left(y\pm i\sqrt{1-y^2}\right)\right)}{\text{d}y} = \frac{1\mp i\frac{2y}{2\sqrt{1-y^2}}}{\left(y\pm i\sqrt{1-y^2}\right)i} = \frac{\mp 1}{\sqrt{1-y^2}}.
$$
 (153)

Ein unabhängiger Rechenweg ergibt sich gemäß der Herleitung von (122):

$$
\frac{\mathrm{d}\arccos(y)}{\mathrm{d}y} = \frac{\mathrm{d}\left(\frac{1}{i}\ln\left(y \pm \sqrt{y^2 - 1}\right)\right)}{\mathrm{d}y} = \frac{1 \pm \frac{2y}{2\sqrt{y^2 - 1}}}{\left(y \pm \sqrt{y^2 - 1}\right)i} = \frac{\pm 1}{i\sqrt{y^2 - 1}} = \frac{\mp 1}{\sqrt{1 - y^2}}.
$$

Der Vergleich dieses Ergebnisses mit dem Ergebnis (153) ergibt hier :

$$
\sqrt{y^2 - 1} = i\sqrt{1 - y^2} \qquad \Leftrightarrow \qquad i\sqrt{y^2 - 1} = -\sqrt{1 - y^2}.
$$
 (154)

Dieses Ergebnis (154) kann viele Vorzeichenprobleme aufklären helfen. i = + $\sqrt{-1}$  ist eben keine positive Konstante und unterliegt deshalb eigenen Rechenregeln.

Die Summe oder Differenz der Ableitungen (151) und (153) ergibt Null, somit unterscheiden sich Arkussinus und Arkuskosinus eventuell nur um eine Konstante<sup>122</sup>:

$$
\arcsin(y) \pm \arccos(y) = \frac{\ln\left(iy + \sqrt{1-y^2}\right)}{i} \pm \frac{\ln\left(y \pm i\sqrt{1-y^2}\right)}{i} = \frac{\ln(i)}{i} = \frac{\pi}{2}. (155)
$$

Ein unabhängiger Rechenweg ergibt sich gemäß der Herleitung von (122) mit (154):

$$
\arcsin(y) \pm \arccos(y) = \frac{\ln (iy + \sqrt{1 - y^2})}{i} \pm \frac{\ln (y \pm \sqrt{y^2 - 1})}{i} = \frac{\ln(i)}{i} = \frac{\pi}{2}.
$$

Das Ergebnis (154) mahnt zur Vorsicht beim Ausklammern von i $= +\sqrt{-1}$ .

<sup>120</sup>[1987BSGZZ], Abschnitt 1.1.3.3., Integral Nummer 164., Seite 44

 $121$ [1987BSGZZ], Abschnitt 1.1.3.3., Integral Nummer 274., Seite 52

<sup>122</sup>[1987BSGZZ], Abschnitt 2.5.2.1.7., Seite 185

#### 4.9.9 Die Ableitung des Tangens.

Die Ableitung des Tangens (125) ergibt<sup>123</sup>:

$$
\frac{\mathrm{d}\tan(x)}{\mathrm{d}x} = \frac{\mathrm{d}\left(\frac{\sin(x)}{\cos(x)}\right)}{\mathrm{d}x} = \frac{\cos(x)^2 + \sin(x)^2}{\cos(x)^2} = \frac{1}{\cos(x)^2}.
$$
\n(156)

Die Ableitung des Arkustangens (126) ergibt<sup>124</sup>:

$$
\frac{\text{d}\arctan(y)}{\text{d}y} = \frac{\text{d}\left(\frac{1}{2i}\ln\left(\frac{1+iy}{1-iy}\right)\right)}{\text{d}y} = \frac{1}{2i}\frac{1-iy}{1+iy} \cdot \frac{(1-iy)i+(1+iy)i}{(1-iy)^2} = \frac{1}{1+y^2}.\tag{157}
$$

#### 4.9.10 Die Ableitung des Kotangens.

Die Ableitung des Kotangens (127) ergibt<sup>125</sup>:

$$
\frac{d \cot(x)}{dx} = \frac{d \left(\frac{\cos(x)}{\sin(x)}\right)}{dx} = \frac{-\sin(x)^2 - \cos(x)^2}{\sin(x)^2} = \frac{-1}{\sin(x)^2}.
$$
\n(158)

Die Ableitung des Arkuskotangens (128) ergibt<sup>126</sup>:

$$
\frac{\text{d} \operatorname{arccot}(y)}{\text{d} y} = \frac{\text{d} \left(\frac{1}{2i} \ln \left(\frac{y+i}{y-i}\right)\right)}{\text{d} y} = \frac{1}{2i} \frac{y-i}{y+i} \frac{(y-i) - (y+i)}{(y-i)^2} = \frac{-1}{1+y^2}.
$$
 (159)

Weil die Summe der Ableitungen (157) und (159) Null ist, ergibt die Summe von  $arctan(y)$ und arccot(y) eine Konstante, deren Hauptwert<sup>127</sup> für alle y die Berechnung von  $\pi$  erlaubt:

$$
\arctan(y) + \operatorname{arccot}(y) = \frac{1}{2i} \ln \left( \frac{1+i y}{1-iy} \cdot \frac{y+i}{y-i} \right) = \frac{\ln \left( \frac{i+iy^2}{-i-iy^2} \right)}{2i} = \frac{\ln(-1)}{2i} = \frac{\pi}{2} .
$$
 (160)

Dieses Ergebnis ist analog zur Differenz (145) von  $arcoth(y)$  und  $artanh(y)$ .

#### 4.9.11 Die Ableitung des Sekans.

Die Ableitung des Sekans (131) ergibt<sup>128</sup>:

$$
\frac{\mathrm{d}\sec(x)}{\mathrm{d}x} = \frac{\mathrm{d}\left(\frac{1}{\cos(x)}\right)}{\mathrm{d}x} = \frac{\cos(x) \cdot 0 + 1 \sin(x)}{\cos(x)^2} = \sec(x) \tan(x). \tag{161}
$$

Die Ableitung des Arkussekans (132) ergibt<sup>129</sup>:

$$
\frac{\text{d} \operatorname{arcsec}(y)}{\text{d} y} = \frac{\text{d} \left(\frac{1}{i} \ln \left(\frac{1}{y} \pm i \sqrt{1 - \frac{1}{y^2}}\right)\right)}{\text{d} y} = \frac{-\frac{1}{y^2} \pm i \frac{\frac{2}{y^3}}{2 \sqrt{1 - \frac{1}{y^2}}} = \frac{\pm 1}{y \sqrt{y^2 - 1}}. \quad (162)
$$

<sup>123</sup>[1987BSGZZ], Abschnitt 1.1.3.3., Integral Nummer 326., Seite 54

<sup>124</sup>[1987BSGZZ], Abschnitt 1.1.3.3., Integral Nummer 57., Seite 38

<sup>125</sup>[1987BSGZZ], Abschnitt 1.1.3.3., Integral Nummer 287., Seite 52

 $126$ [1987BSGZZ], Abschnitt 1.1.3.3., Integral Nummer 57., Seite 38

<sup>127</sup>[1987BSGZZ], Abschnitt 2.5.2.1.7., Seite 185

 $128$ [1987BSGZZ], Abschnitt 1.1.3.3., Integral Nummer 370., Seite 57

<sup>129</sup>[1987BSGZZ], Abschnitt 1.1.3.3., Integral Nummer 224., Seite 48

Unabhängige Rechenwege ergeben sich über (153) oder die Notation von (132):

$$
\frac{\text{d} \operatorname{arcsec}(y)}{\text{d} y} = \frac{\text{d} \operatorname{arccos}\left(\frac{1}{y}\right)}{\text{d} y} = \frac{\mp 1}{\sqrt{1 - \frac{1}{y^2}}} \cdot \frac{-1}{y^2} = \frac{\pm 1}{y\sqrt{y^2 - 1}}.
$$
\n
$$
\frac{\text{d} \operatorname{arcsec}(y)}{\text{d} y} = \frac{\text{d}\left(\frac{1}{i}\ln\left(\frac{1}{y} \pm \sqrt{\frac{1}{y^2} - 1}\right)\right)}{\text{d} y} = \frac{-\frac{1}{y^2} \pm \frac{-\frac{2}{y^3}}{2\sqrt{\frac{1}{y^2} - 1}}}{\left(\frac{1}{y} \pm \sqrt{\frac{1}{y^2} - 1}\right) \mathrm{i}} = \frac{\pm 1}{y\sqrt{y^2 - 1}}.
$$

Diese Ergebnisse zeigen im Vergleich mit (154), dass für das Ausklammern von i $=+\sqrt{-1}$ aus der Wurzel einer Differenz immer ein Kontext zu beachten ist, der hier lautet:

$$
\sqrt{\frac{1}{y^2} - 1} = i\sqrt{1 - \frac{1}{y^2}} \qquad \Leftrightarrow \qquad i\sqrt{\frac{1}{y^2} - 1} = -\sqrt{1 - \frac{1}{y^2}}. \tag{163}
$$

Der Unterschied von (154) und (163) wird bei automatisierter Numerik oft übersehen!

### 4.9.12 Die Ableitung des Kosekans.

Die Ableitung des Kosekans (134) ergibt<sup>130</sup>:

$$
\frac{\mathrm{d}\csc(x)}{\mathrm{d}x} = \frac{\mathrm{d}\left(\frac{1}{\sin(x)}\right)}{\mathrm{d}x} = \frac{\sin(x) \, 0 - 1 \, \cos(x)}{\sin(x)^2} = -\csc(x) \, \cot(x). \tag{164}
$$

Die Ableitung des Arkuskosekans (135) ergibt:

$$
\frac{\text{d} \arccsc(y)}{\text{d} y} = \frac{\text{d} \left(\frac{1}{i} \ln\left(\frac{i}{y} + \sqrt{1 - \frac{1}{y^2}}\right)\right)}{\text{d} y} = \frac{-\frac{i}{y^2} + \frac{\frac{2}{y^3}}{2\sqrt{1 - \frac{1}{y^2}}}}{\left(\frac{i}{y} + \sqrt{1 - \frac{1}{y^2}}\right) i} = \frac{-1}{y\sqrt{y^2 - 1}}. (165)
$$

Ein unabhängiger Rechenweg ergibt sich über (151):

$$
\frac{\mathrm{d}\,\mathrm{arccsc}(y)}{\mathrm{d}y} \;\; = \;\; \frac{\mathrm{d}\,\mathrm{arcsin}\left(\frac{1}{y}\right)}{\mathrm{d}y} = \; \frac{1}{\sqrt{1-\frac{1}{y^2}}} \,\cdot\, \frac{-1}{y^2} \; = \; \frac{-1}{y\,\sqrt{y^2-1}} \, .
$$

Die Summe oder Differenz von (162) und (165) ergibt Null, so dass die analoge Operation von Arkussekans (132) und Arkuskosekans (135) eine Konstante ergibt:

$$
\pm \arccos(y) + \arccos(y) = \pm \frac{\ln\left(\frac{1}{y} \pm i\sqrt{1 - \frac{1}{y^2}}\right) \cdot 1}{i} + \frac{\ln\left(\frac{i}{y} + \sqrt{1 - \frac{1}{y^2}}\right)}{i} = \frac{\pi}{2}.
$$
 (166)

Ein unabhängiger Rechenweg ergibt sich über die Herleitung von (132) mit (163):

$$
\pm \operatorname{arcsec}(y) + \operatorname{arccsc}(y) = \pm \frac{\ln\left(\frac{1}{y} \pm \sqrt{\frac{1}{y^2} - 1}\right) \ln\left(\frac{1}{y} + \sqrt{1 - \frac{1}{y^2}}\right)}{\mathrm{i}} = \frac{\pi}{2}.
$$

<sup>130</sup>[1987BSGZZ], Abschnitt 1.1.3.3., Integral Nummer 381., Seite 57

# Quellenverzeichnis.

- [1841LF] (Martin) Luther, (Johann Philipp) Fresenius: Die Bibel, oder die ganze heilige Schrift Alten und Neuen Testaments nach der deutschen Übersetzung Dr. Martin Luthers; Revision (Johann Philipp) Fresenius, (1751); Druck und Verlag von (Heinrich Ludwig) Brönner, Frankfurt am Main, 40. Auflage, (1841)
- [1924Rüd] (Werner) Rüdenberg: Chinesisch–deutsches Wörterbuch, L. Friedrichsen, Hamburg, (1924)
- [1924ZH] (Paul) Zeller, (Th.) Hermann: Calwer Bibel–Lexikon, Biblisches Handwörterbuch, illustriert, Calwer Vereinsbuchhandlung, Stuttgart, 4. Auflage, (1924)
- [1931Göd] (Kurt) Gödel: Über formal unentscheidbare Sätze der Principia Mathematica und verwandter Systeme I., Monatshefte für Mathematik und Physik, 38. (1931), 173–198
- [1953VEB] Lexikon A–Z in einem Band, VEB Bibliographisches Institut, Leipzig, (1953)
- [1959Mesch] (Herbert) Meschkowski: Differenzengleichungen, Vandenhoeck & Ruprecht, (1959)
- [1987BSGZZ] (Il'ja Nikolaevič) Bronstein, (Konstantin Adol'fovič) Semendjajew, (G.) Grosche, (V.) Ziegler, (D.) Ziegler: Taschenbuch der Mathematik, Gemeinschaftsausgabe Verlag Nauka, Moskau und BSB B. G. Teubner Verlagsgesellschaft Leipzig, 23. Auflage, (1987)
- [1982ST] (Murray R.) Spiegel, (Bernhard) Thomas: Endliche Differenzen und Differenzengleichungen, deutsche Übersetzung, McGraw–Hill Book Company Hamburg usw., (1982)
- [1992PRS] (Sigrun) Papst, (Tobias) Rehfeld, (Norbert) Südland: Potenz–Summen und ihre Berechnung, Abschiedsstudie an die Übungsleiterin von Höhere Mathematik für Physiker III, Universität Ulm, (1992) http://www.Norbert-Suedland.info/Deutsch/Mathematik/Potenz-Summen.pdf
- [1993XYCGZZDYCKN] Xu (Zhenmin), Yao (Kekun), Chen (Huiying), Gao (Niansheng), Zhang (Jianqi), Zhang (Caiyao), Dou (Xuefu), Yuan (Zengyou), Ce (Shaozhen), (Rainer) Kloubert, (Michael) Nerlich: xin1 han4 de2 ci2dian3 (Das neue chinesisch–deutsche Wörterbuch), Peking, (1993)
- [1994Had] (Wolfgang) Hadamitzky: Langenscheidts Handbuch und Lexikon der japanischen Schrift, Langenscheidt Berlin, München, Wien, Zürich, New York, 10. Auflage (1994)
- [1995Oli] (Dominic) Olivastro, (Michael) Schmidt: Das chinesische Dreieck, aus dem Amerikanischen übersetzt, Zweitausendeins, (1995)
- [2001GG] Grundgesetz für die Bundesrepublik Deutschland, Deutscher Bundestag, Textausgabe, Stand: Dezember (2001)
- [2007Ryr] (Charles C.) Ryrie: Die Bibel verstehen, Das Handbuch systematischer Theologie für jedermann, Christliche Verlagsgesellschaft, Dillenburg, 4. Auflage, (2007)
- [2009GB] (James) Gleick, (Angelika) Beck: Isaac Newton, Die Biographie, aus dem Amerikanische übertragen, Patmos Verlag und Albatros Verlag, (2009)

[2018SW] (Norbert) Südland, (Eckhard) Walter: Historik – Programm zur Erstellung einer Zeittafel, QBASIC–Quellkode mit Beispielen und Erläuterungen, (2018) http://www.Norbert-Suedland.info/Deutsch/Mathematik/Historik.zip

# Stichwortverzeichnis.

Abakus chinesisch, 11 Ableitung, 13, 29, 32 Areakosekans, 48 Areakosinus, 47 Areakotangens, 47 Areasekans, 48 Areasinus, 46 Areatangens, 47 Arkuskosekans, 51 Arkuskosinus, 49 Arkuskotangens, 50 Arkussekans, 50 Arkussinus, 49 Arkustangens, 50 Hyperbelkosekans, 48 Hyperbelkosinus, 47 Hyperbelkotangens, 47 Hyperbelsekans, 48 Hyperbelsinus, 46 Hyperbeltangens, 47 Kettenregel, 33 Kosekans, 51 Kosinus, 49 Kotangens, 50 Produktregel, 33 quadratische Funktion, 46 Quotientenregel, 33 Sekans, 50 Sinus, 48 Tangens, 50 Umkehrfunktion, 29, 30, 49 Ägypter, 19 Algebra, 7, 27 1. Grades, 6 2. Grades, 9, 36 5. Grades, 23 Boole, 23 falsch, 23 möglich, 23 richtig, 23 n-ten Grades, 35 reduzierte Gleichung, 9 Areakosekans, 40

Areakosinus, 37 Areakotangens, 39 Areasekans, 39 Areasinus, 36 Areatangens, 38 Aristoteles, 5, 23 Arithmetik, 16, 17, 19, 24, 25 Arkuskosekans, 46 Arkuskosinus, 42, 49 Arkuskotangens, 44 Arkussekans, 45 Arkussinus, 41, 49 Arkustangens, 32, 43 Aufklärung, 5 Betrag, 27, 31 Binomialkoeffizient, 24, 26 Differentialbruch, 30 Differentialrechnung, 13 Differenzengleichung, 24 Differenzenquotient, 13, 16–20 arithmetisch, 25 drei gute Dinge, 4 drei Mundwerke, 4 drei Rechenwege, 27 drei Zeugen, 5 Dreieck gleichseitig, 27 rechtwinklig, 19, 31 Dreieinheit, 5 Dreieinigkeit, 5 Einheitskreis, 27, 31, 42 Einstein, 23 Erdalter, 21 Ersetzung, 6 Erstbesteigung, 16, 23 Erstüberschreitung, 16 Erziehungsberechtigte, 22 Euler, 18 Fermat, 20, 23 Fibonacci, 7 Folge arithmetisch, 19, 24, 25

geometrisch, 17, 20, 27 Friedrich der Große, 22 Funktion eindeutig, 36 Exponentialfunktion, 29–31, 33 Fakultät, 24 mehrdeutig, 37 Potenz, 19 quadratisch, 36, 37, 49 trigonometrisch, 31 Umkehrfunktion, 28, 30, 36–46 Gauß, 27 Glauben, 5 Gödel, 20, 21, 23 Grenzwert, 13, 17 Griechen, 17 Grundlagenkrise, 23 Grundsatzfrage, 21 Hauptwert, 43, 47, 50 Hyperbelgleichung, 37 Hyperbelkosekans, 40, 48 Hyperbelkosinus, 37, 47 Hyperbelkotangens, 38, 47 Hyperbelsekans, 39, 48 Hyperbelsinus, 36, 37, 46 Hyperbeltangens, 38, 47 Induktion, 18 Beginn, 18 Schritt, 18 Integration Stammfunktion, 49 integrierende Erweiterung, 49 Interpolation, 25 Ismael, 7, 8 Israel, 21 Iteration, 33 1. Grades, 14–16, 30, 32–34 2. Grades, 34 höheren Grades, 35 Jesus Christus, 5 Kehrwert, 9, 14–16, 30 Koinzidenz, 5, 23 Koordinaten polar, 27, 31

Kopernik(us), 5 Kosekans, 45, 51 Kosinus, 42, 49 Kotangens, 44, 50 Kreisgleichung, 42 Laplace, 22 Lehrsatz binomisch, 9, 20, 24 mathematisch, 17 Pythagoras, 19, 27, 31, 42 Wurzeltheorem, 28 Leibniz, 16 Notation, 13, 30 Logarithmus, 30 natürlich, 30 Proportionalität, 30 von Eins, 30 Mathematica, 27, 28 Microsoft Excel, 15 Mose, 4, 5 Newton, 5, 13–16, 25, 26, 30, 32–35 Pascal, 20, 24 Polynom, 25 Differenz, 25 Division, 27 Faktoriellenpolynom, 26 mustergültig, 24 Summe, 25 Proberechnung, 7, 8, 10 q–Analysis, 18 Quadratische Ergänzung, 10 Religionsfreiheit, 22 Religionsmündigkeit, 22 Restglied, 25 Samariter, 21 Schlatter, 21 Sekans, 45, 50 Seth, 21 Sinus, 41, 42, 48 Strecke, 27 Streitlosigkeit, 22 Summe Differenzensumme, 26

leer, 18 teleskopisch, 17 Tabellenkalkulation, 15 Tangens, 43, 50 Taylor, 33, 34 Toleranz, 22 Unentscheidbarkeit, 20–23 Unlösbarkeit, 20, 23 Verliebtsein, 21 Vertauschbarkeit, 17 Wales, 20 Winkel Bogenmaß, 27, 31, 32 mathematisch positiv, 27 Phasenwinkel, 27, 31 Skalierung, 32 Wissenschaft, 21 Wolfram, 27 Wolfskehl, 20 Wurzel Einheitwurzel, 27 quadratisch, 9–11, 16, 34 Zahl arabisch, 7 Bruch, 11 ganz, 19 gerade, 19 komplex, 9, 27, 31

> kubisch, 20 Pi, 32

reell, 19, 27 Stirling, 26 ungerade, 19 Zahlenebene, 27 Zahlenstrahl, 27

quadratisch, 19, 20

Zwangskrankheit, 21, 23